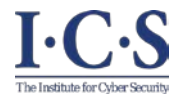

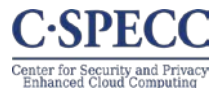

# **Role Based Access Control For Software Defined Networking Formal Models and Implementation**

#### **Dissertation Defense**

Abdullah Al-Alaj Institute for Cyber Security Department of Computer Science The University of Texas at San Antonio

#### **Committee:**

Prof. Ravi Sandhu, Ph.D. (Advisor) Dr. Ram Krishnan, Ph.D. (Co-advisor) Dr. Palden Lama, Ph.D. Prof. Gregory White, Ph.D. Dr. Weining Zhang, Ph.D.

**July 20, 2020.**

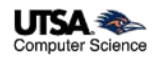

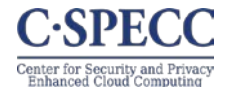

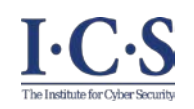

- Introduction
- SDN-RBAC Model
- Parameterized Permissions and Roles
- ParaSDN Model for Fine Grained and Scalable Authorization in SDN
- SDN-RBACa Administrative Model
- Proxy Operations and Custom Permissions
- Conclusion and Future Work

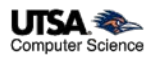

#### **Introduction Traditional Networks**

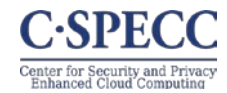

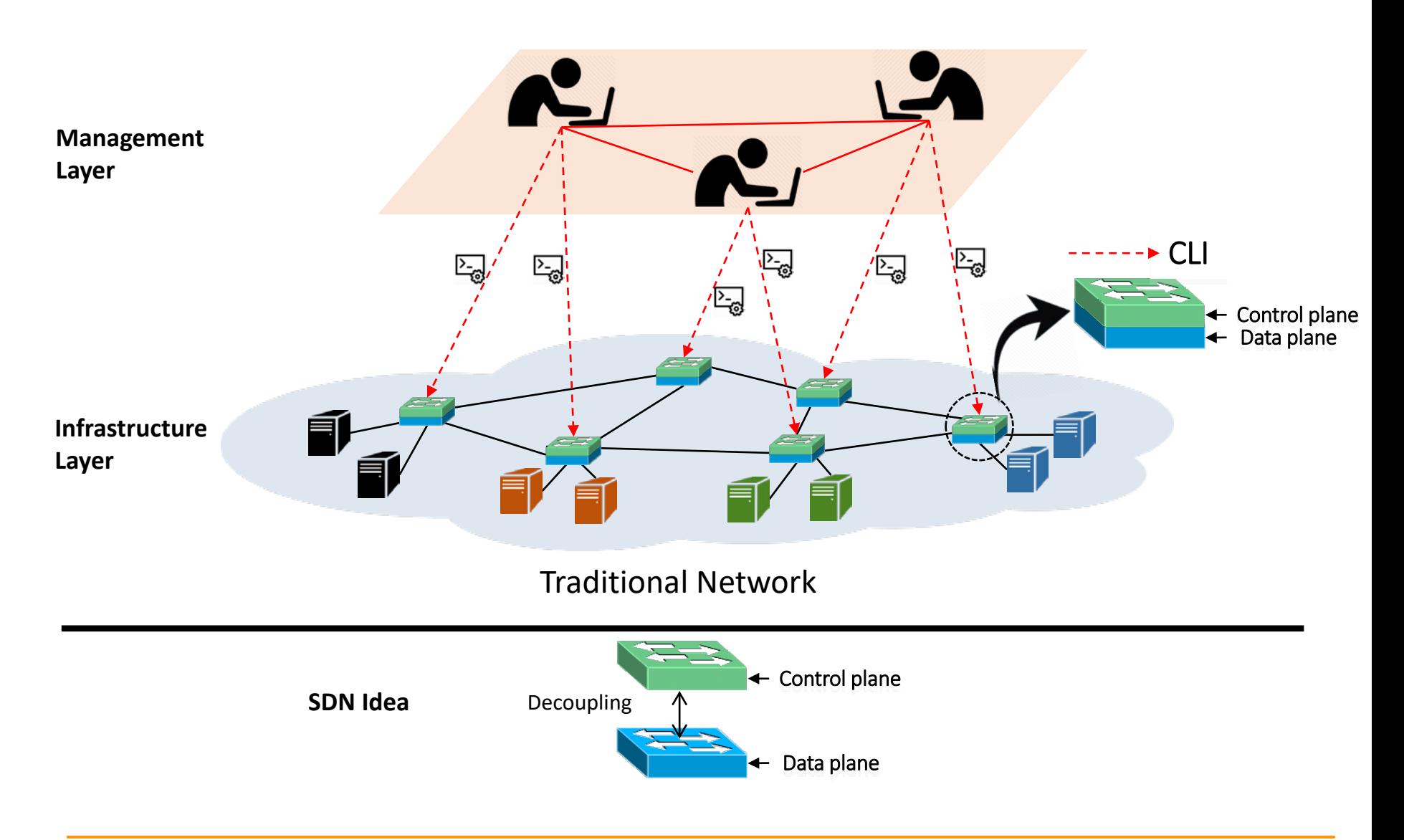

 $I-C-S$ 

The Institute for Cyber Securi

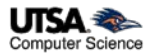

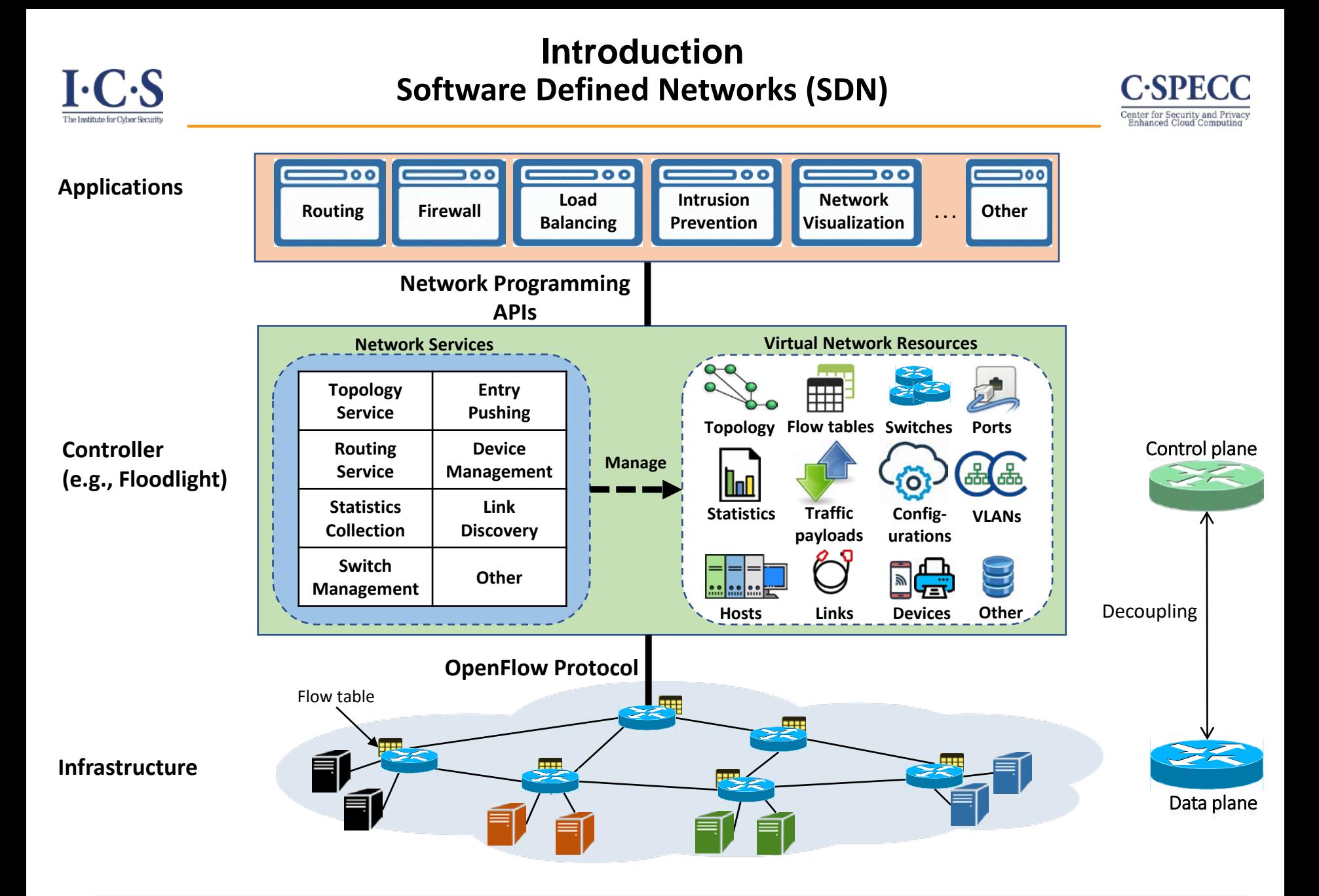

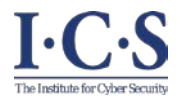

# **Features Provided by SDN Architecture**

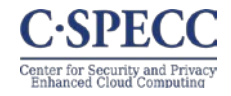

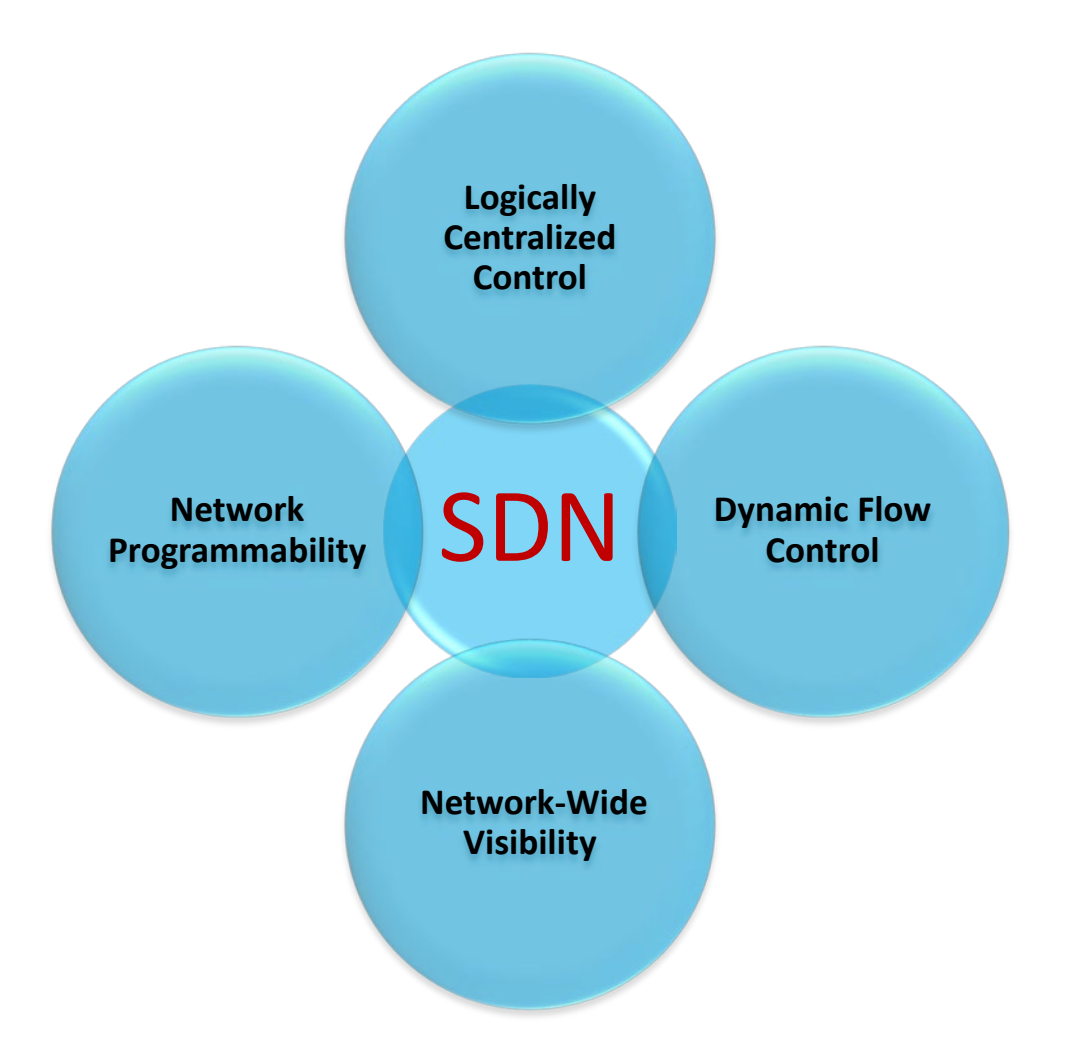

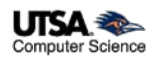

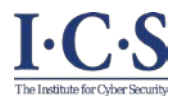

### **Flow Table Structure**

FloodLight

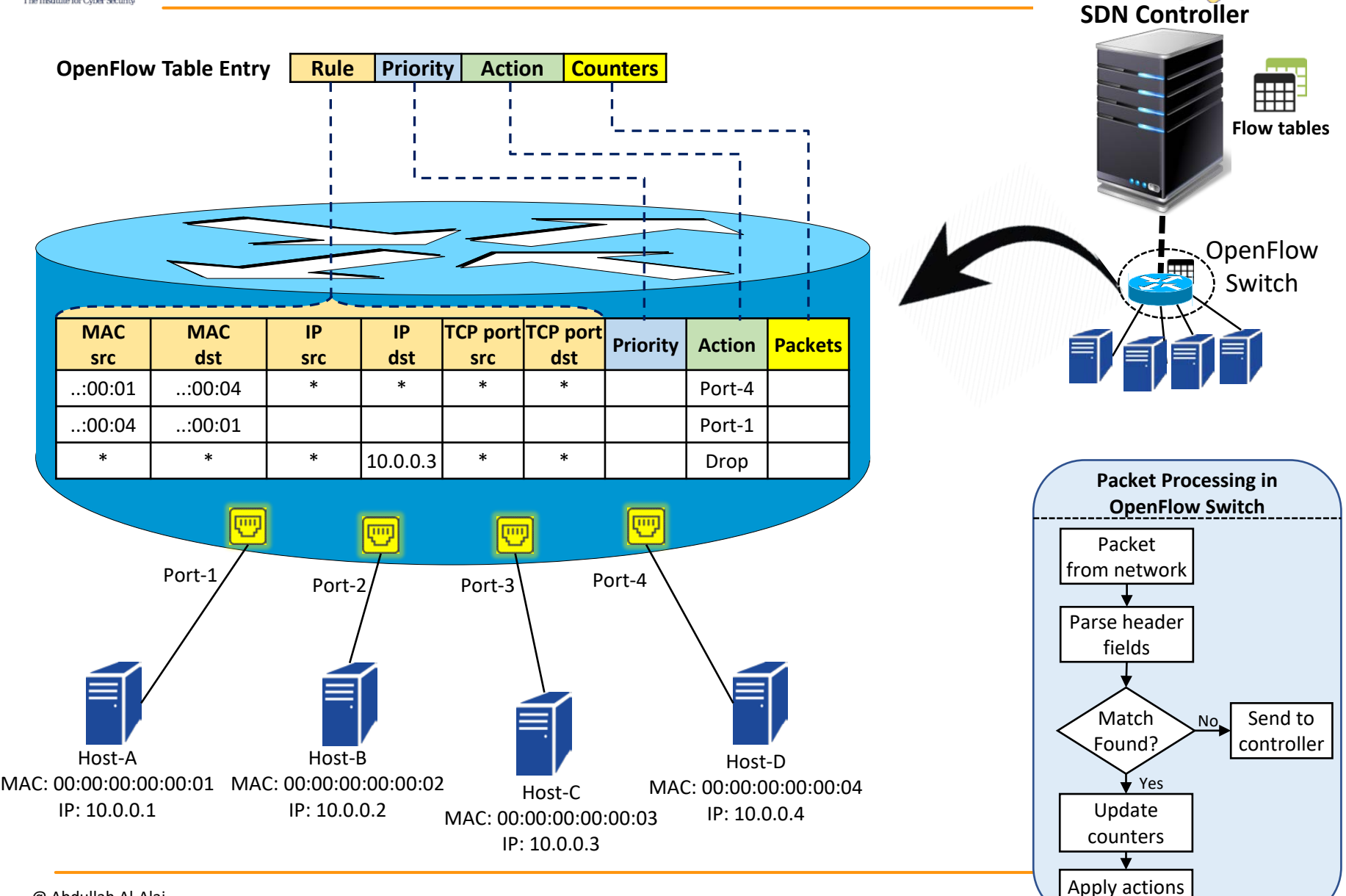

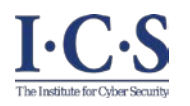

# **Flow Rule Insertion Example**

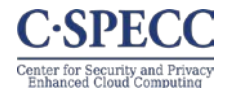

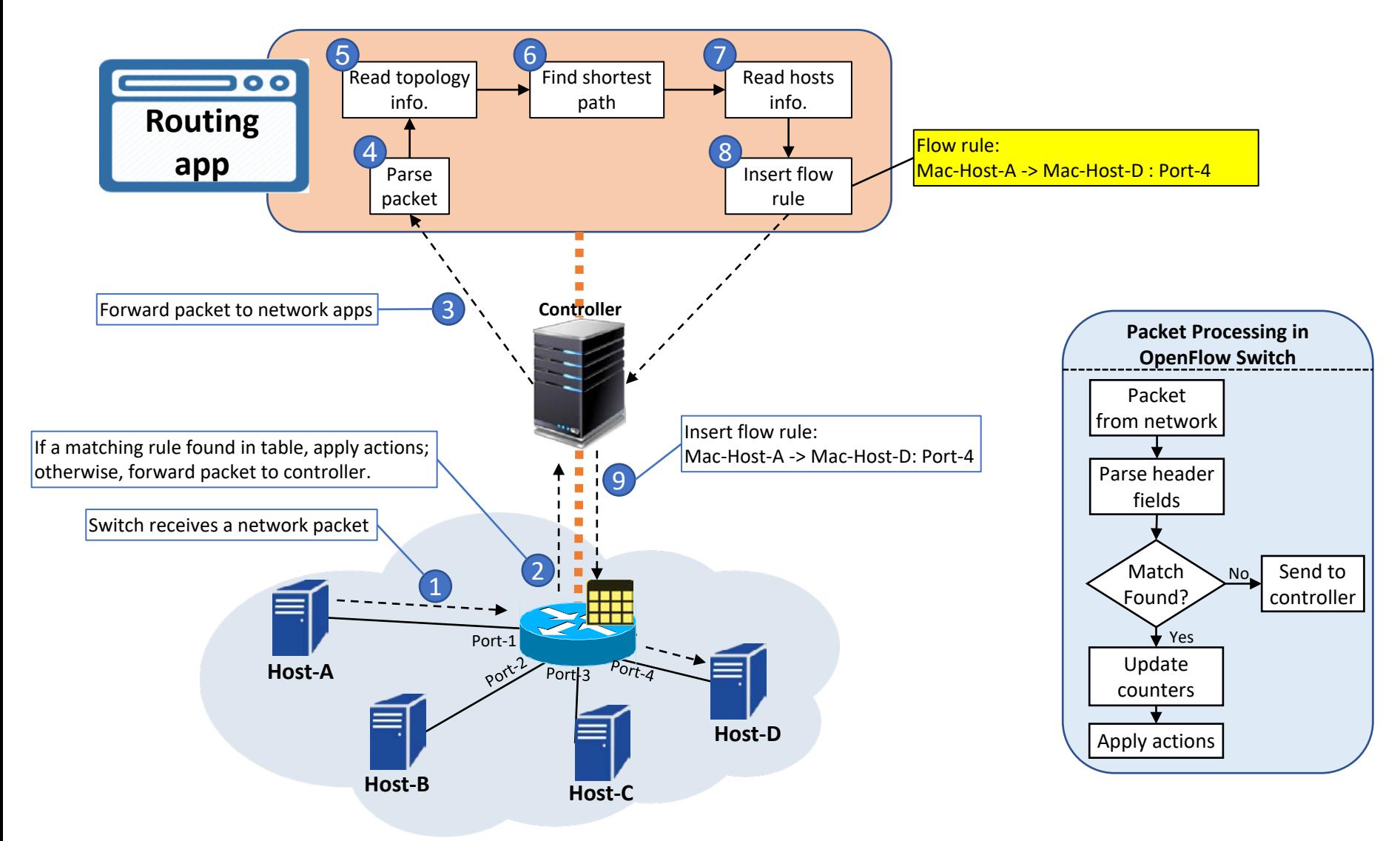

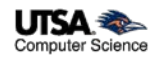

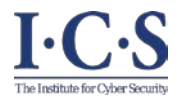

#### **Access Control in SDN**

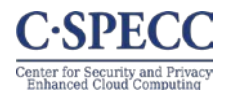

Control which subjects (network apps) can access which objects (virtual network resources) for performing which actions (SDN operations).

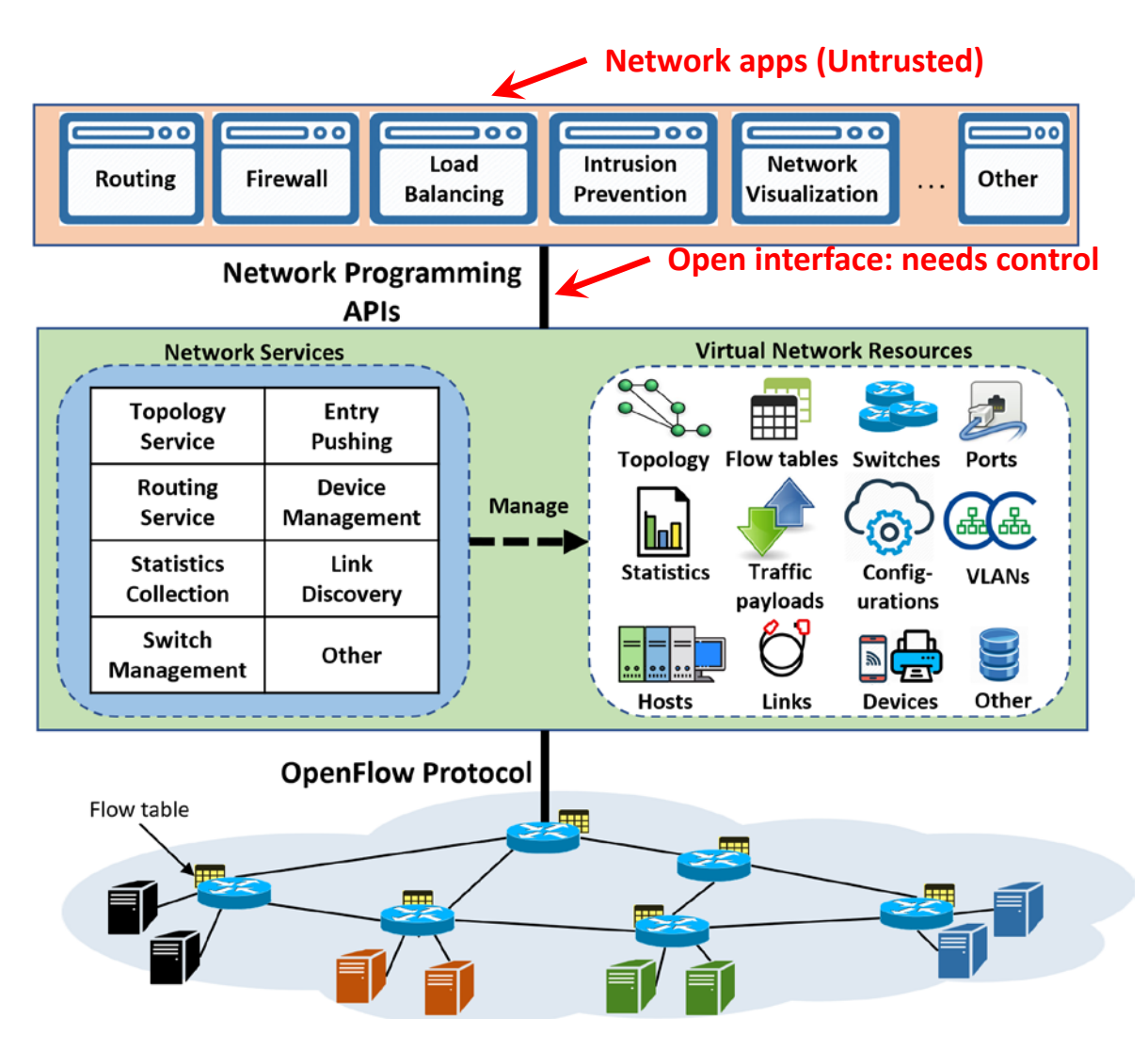

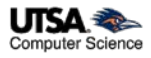

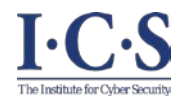

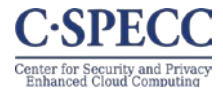

- Capability-based approaches
	- Direct relation between operations and apps.
	- Well studied and known to have administrative complexities.

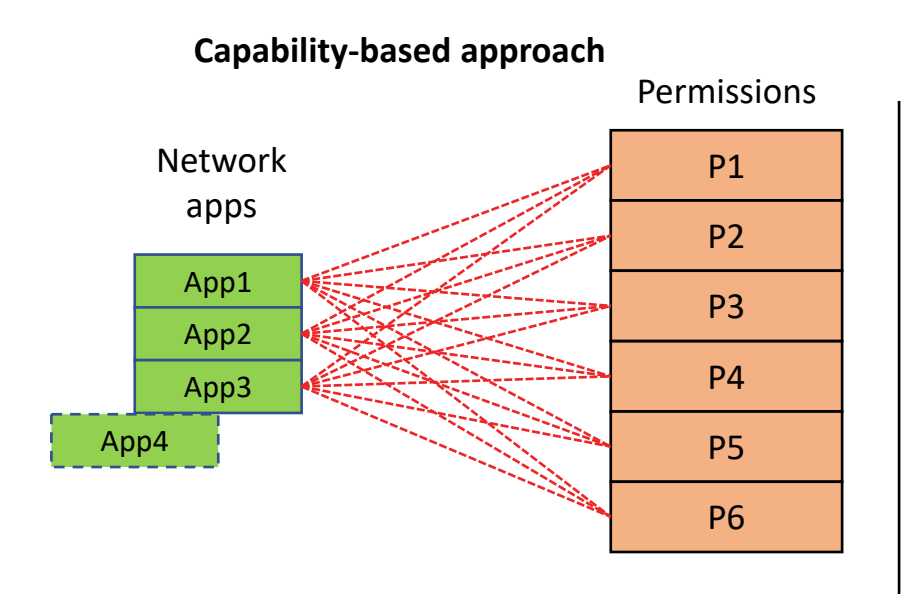

Total associations =  $3 \times 6 = 18$ 1 new app requires 6 new associations 1 new permission requires 3 new associations

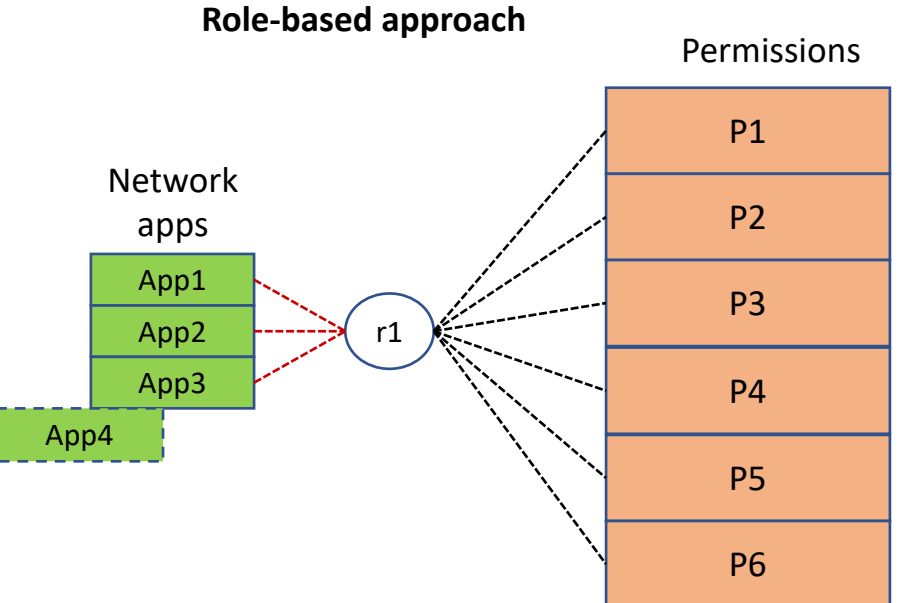

Total associations =  $3 + 6 = 9$ 1 new app requires 1 new associations 1 new permission requires 1 new association

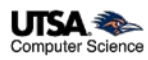

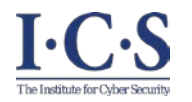

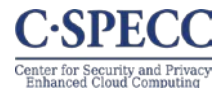

# **Problem Statement:**

*Current Software Defined Networking technology is lacking access control models and enforcement for protecting network resources residing in the SDN controller from unauthorized access by OpenFlow applications.*

# **Thesis Statement:**

*Role-based access control model and its extensions is an effective approach for the specification and administration of dynamic access control for Software Defined Networking.*

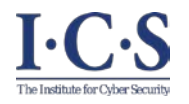

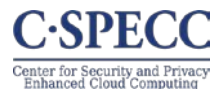

- **Enabling Role Based Authorization for SDN.**
	- SDN-RBAC Model and Authorization Framework with Implementation & Enforcement in SDN Controller.
- **Fine-Grained and Scalable Access Control for SDN.**
	- Access Control Enhanced with Role and Permission Parameters with Authorization Framework Extended with Parameter Engine and Enforcement in SDN Controller.
- **Administration of Access Control in SDN.**
	- SDN-RBACa Administrative Model for Managing roles, Permissions and Network App Authorizations in SDN.
	- Proxy Operations and Custom Permissions for Enhanced Engineering of Administrative Units in SDN.

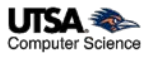

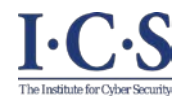

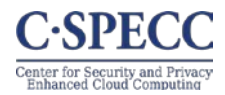

- **Enabling Role Based Authorization for SDN.**
	- SDN-RBAC Model and Authorization Framework with Implementation & Enforcement in SDN Controller.
- **Fine-Grained and Scalable Access Control for SDN.**
	- Access Control Enhanced with Role and Permission Parameters with Authorization Framework Extended with Parameter Engine and Enforcement in SDN Controller.
- **Administration of Access Control in SDN.**
	- SDN-RBACa Administrative Model for Managing roles, Permissions and Network App Authorizations in SDN.
	- Proxy Operations and Custom Permissions for Enhanced Engineering of Administrative Units in SDN.

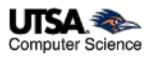

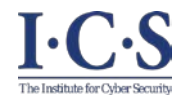

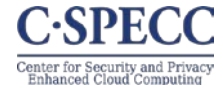

- *Design goal*: conformance with the standard NIST-RBAC Reference Model.
- SDN-RBAC adopts standard RBAC model with evolutionary changes, rather than revolutionary.

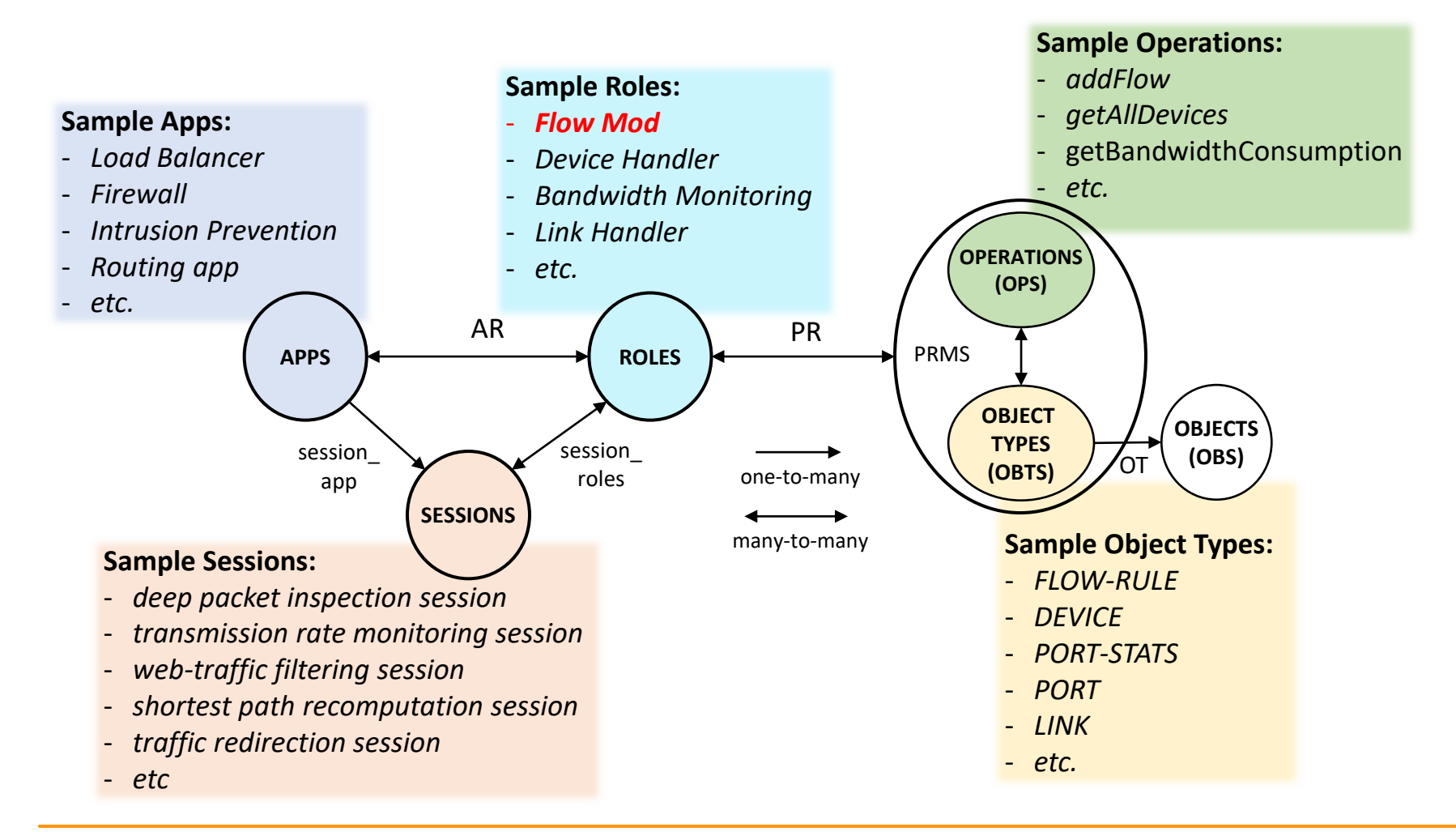

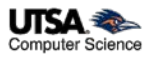

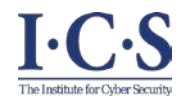

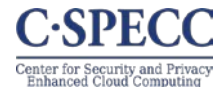

#### 1. Model Element Sets:

- *APPS, ROLES, OPS, OBS* and *OBTS*, a finite set of OpenFlow apps, roles, operations, objects and object types, respectively.
- $PRMS \subseteq 2^{OPS \times OBTS}$ , the set of permissions.
- SESSIONS, a finite set of sessions.

#### 2. Assignment Relations:

- $PR \subseteq PRMS \times ROLES$ , a many-to-many mapping permission-to-role assignment relation.
- $AR \subseteq APPS \times ROLES$ , a many-to-many mapping app-to-role assignment relation.
- $OT \subseteq OBS \times OBTS$ , a many-to-one relation mapping an object to its type.

#### 3. Derived Functions

- assigned\_perms(r:ROLES)  $\rightarrow 2^{PRMS}$ , the mapping of role r into a set of permissions. Formally, assigned\_perms(r)  $\subseteq \{p \in PRMS | (p,r) \in PR\}.$
- $app\_sessions(a: APPS) \rightarrow 2^{SESSIONS}$ , the mapping of an app into a set of sessions.
- $session\_app(s: SESSIONS) \rightarrow APPS$ , the mapping of session into the corresponding app.
- session\_roles(s: SESSIONS)  $\rightarrow 2^{ROLES}$ , the mapping of session into a set of roles. Formally,  $session\_roles(s) \subseteq \{r \in ROLES | (session\_app(s), r) \in AR\}.$
- $type: OBS \rightarrow OBTS$ , a function specifying the type of an object, where  $(o, t_1) \in OT \wedge (o, t_2) \in OT \Rightarrow t_1 = t_2$ .
- $\overline{avail\_session\_perms(s : SESIONS)} \rightarrow 2^{PRMS}$ , the permissions available to an app in a session =  $\bigcup_{r \in session\_roles(s)} assigned\_perms(r)$ .

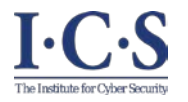

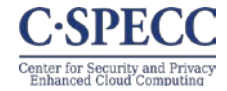

#### **Multi session app: Data Usage Cap Manager**

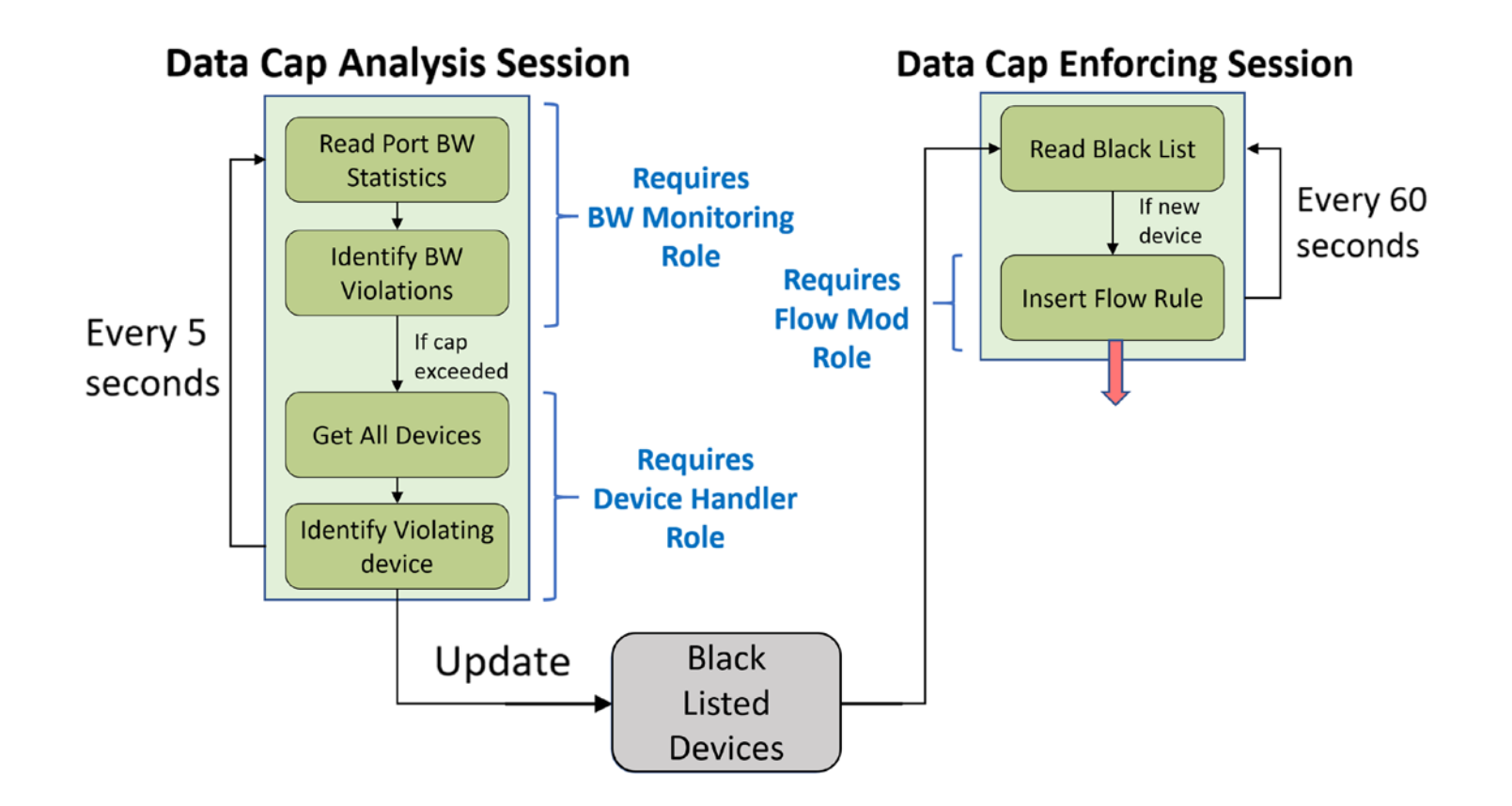

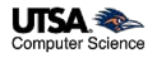

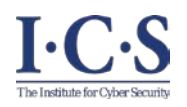

#### **Use-Case Security Configuration in SDN-RBAC**

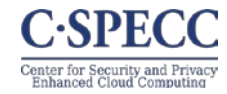

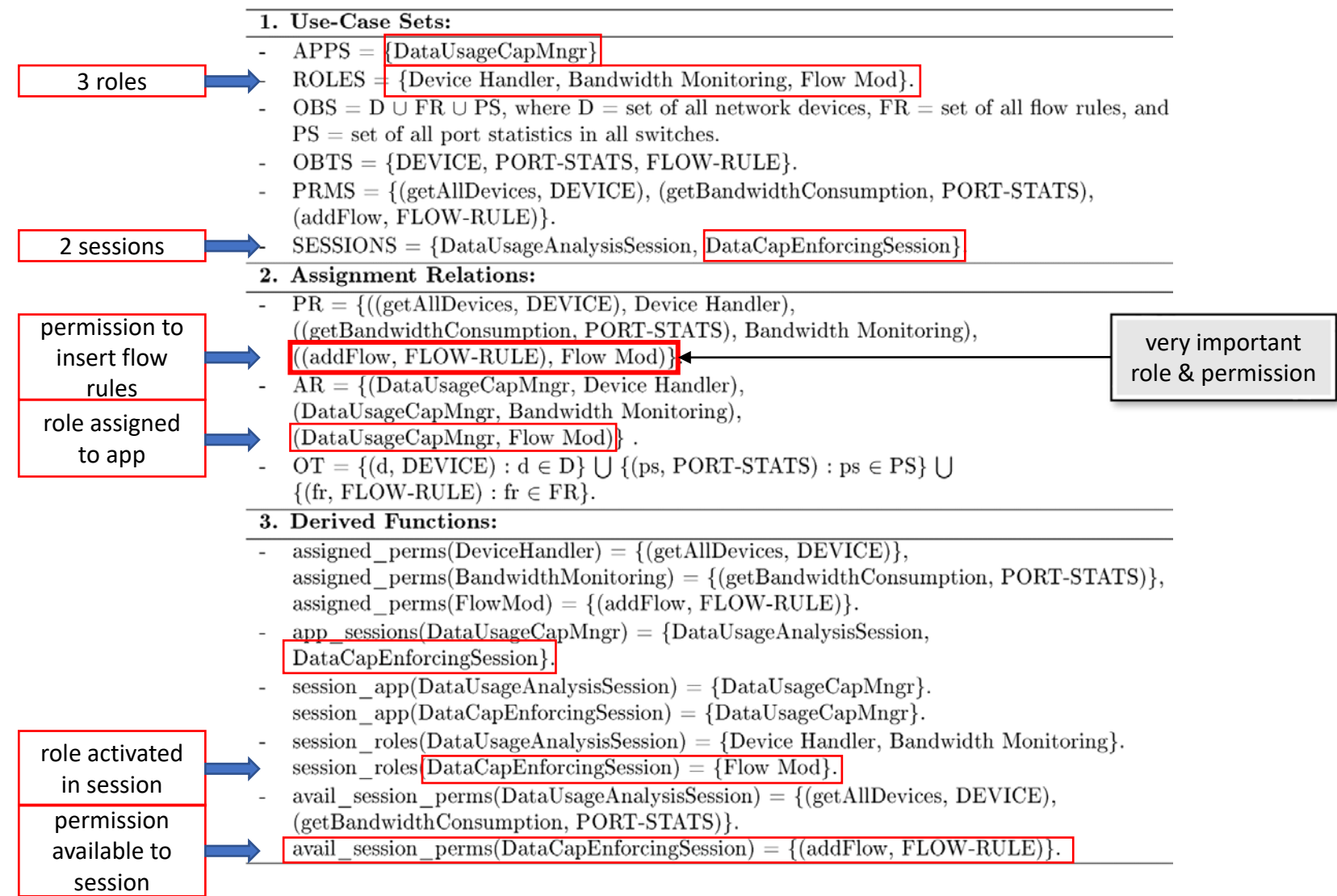

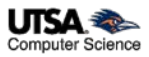

# **SDN-RBAC Framework Implementation in Floodlight**

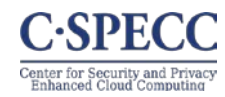

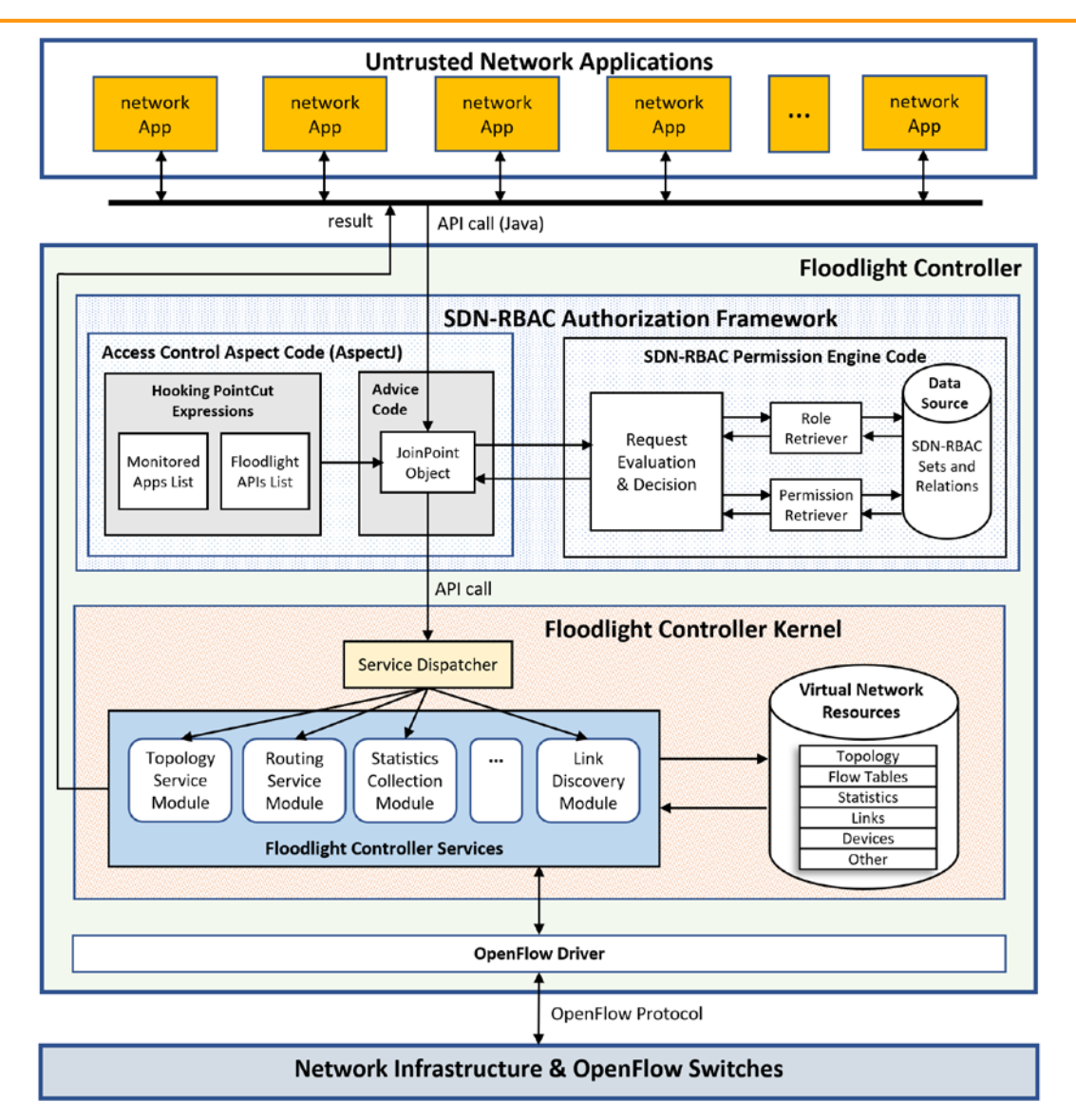

 $I-C-S$ 

The Institute for Cyber Securi

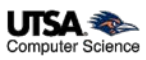

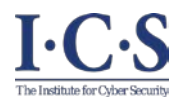

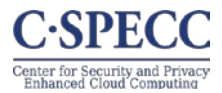

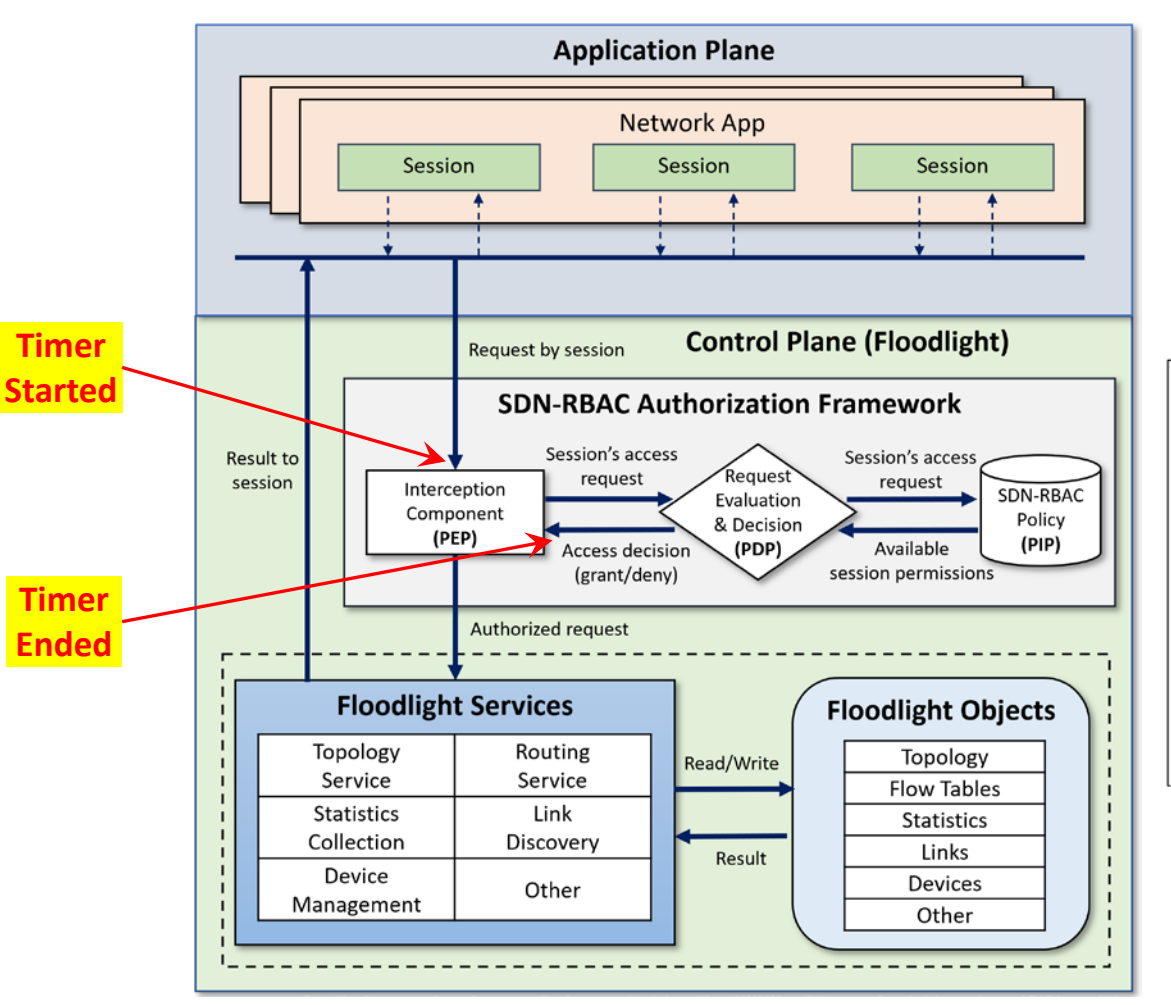

- Test app with 50 ops covered by 10 different roles.
- Report authorization time for all 50 requests.
- Different security policies.
- Test repeated 100 times for each security policy.
- Average authorization time is calculated.
- floodlight's boot-up time is ignored.

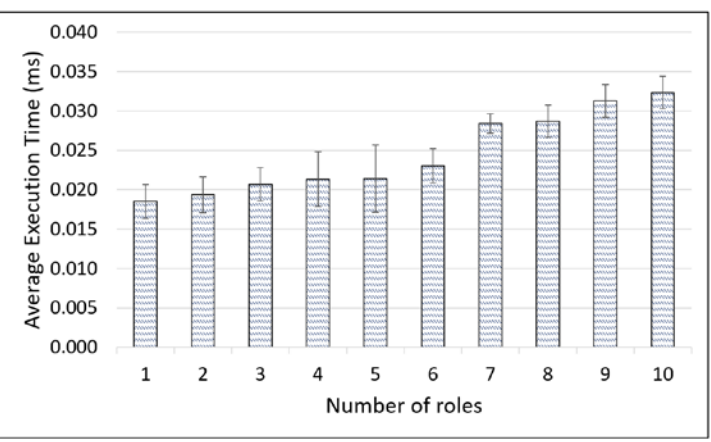

On average: 0.0245 ms overhead for 50 operations.

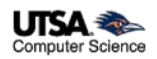

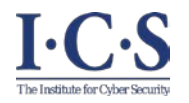

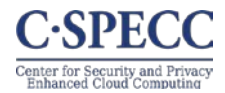

- **Enabling Role Based Authorization for SDN.**
	- SDN-RBAC Model and Authorization Framework with Implementation & Enforcement in SDN Controller.
- **Fine-Grained and Scalable Access Control for SDN.**
	- Access Control Enhanced with Role and Permission Parameters with Authorization Framework Extended with Parameter Engine and Enforcement in SDN Controller.
- **Administration of Access Control in SDN.**
	- SDN-RBACa Administrative Model for Managing roles, Permissions and Network App Authorizations in SDN.
	- Proxy Operations and Custom Permissions for Enhanced Engineering of Administrative Units in SDN.

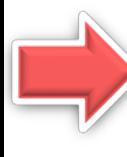

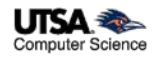

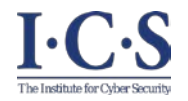

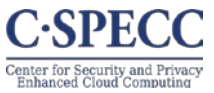

Apps are authorized on object types (e.g., (addFlow, FLOW RULE))  $\rightarrow$  Fine grained access control is required.

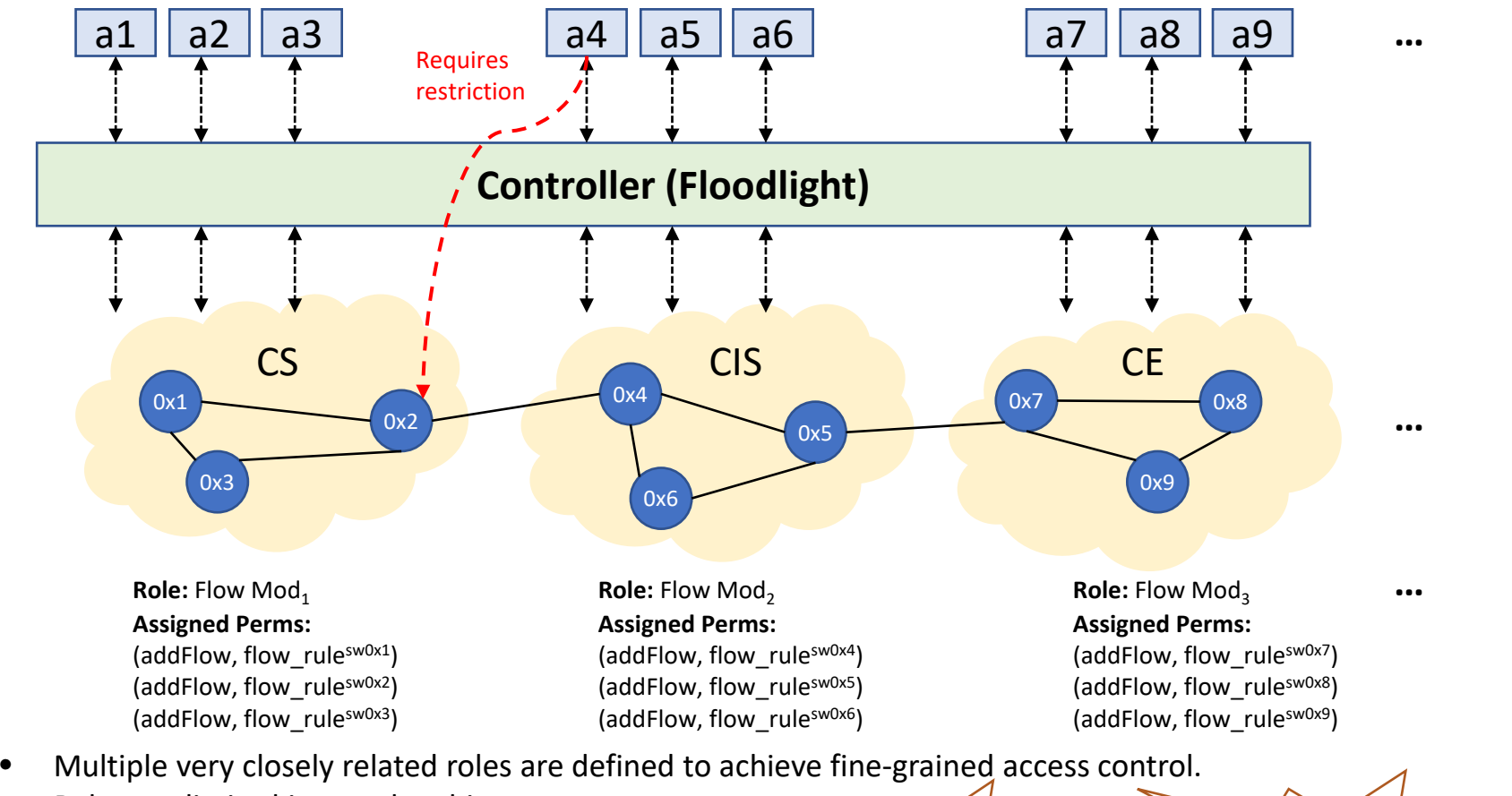

• Roles are limited in membership.<br>
Role

readFlow  $\mathcal{R}$  $>$ 

**Permission** 

**explosion**

**explosion**

 $\mathbf{z}$   $\mathbf{z}$   $\mathbf{z}$ 

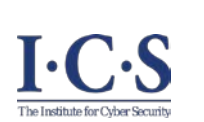

# **Introducing Parameterized Roles and Permissions in SDN**

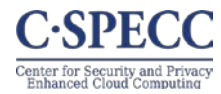

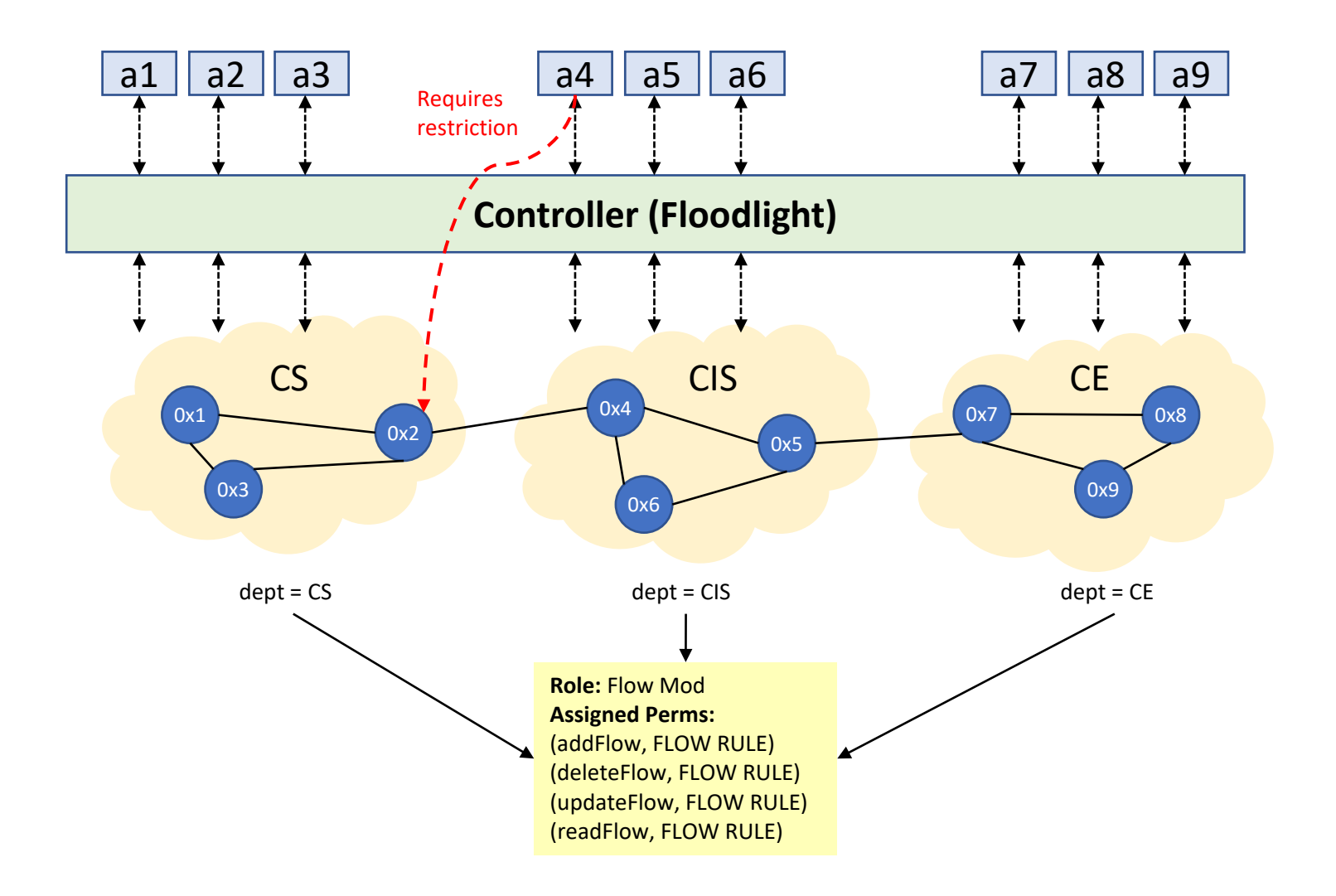

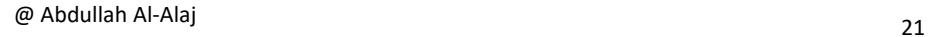

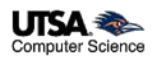

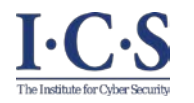

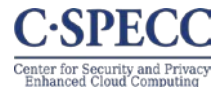

#### • **Parameters**

- name:value pairs.
- Add restrictions on access to network resources.

#### • **Parameterized Roles:**

 $(r_i, \{(par_1, val_1), (par_2, val_2), ... \})$ 

#### **Example:**

(Flow Mod,  $\{$  (dept,  $\bot$ ), (traffic,  $\bot$ ) $\})$ )

• **Parameterized Permissions:**

 $((\text{op}_i, \text{ot}_i), \{(\text{par}_1, \text{val}_1), (\text{par}_2, \text{val}_2), ...\})$ 

#### **Example:**

 $((addFlow, FLOW-RULE), {(depth, \bot), ( traffic, \bot)}))$ 

 $\perp$  = *Unknown.* 

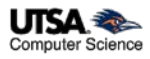

# **ParaSDN Conceptual Model**

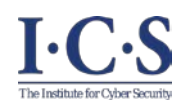

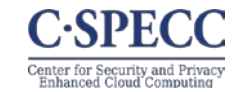

UISA **Computer Science** 

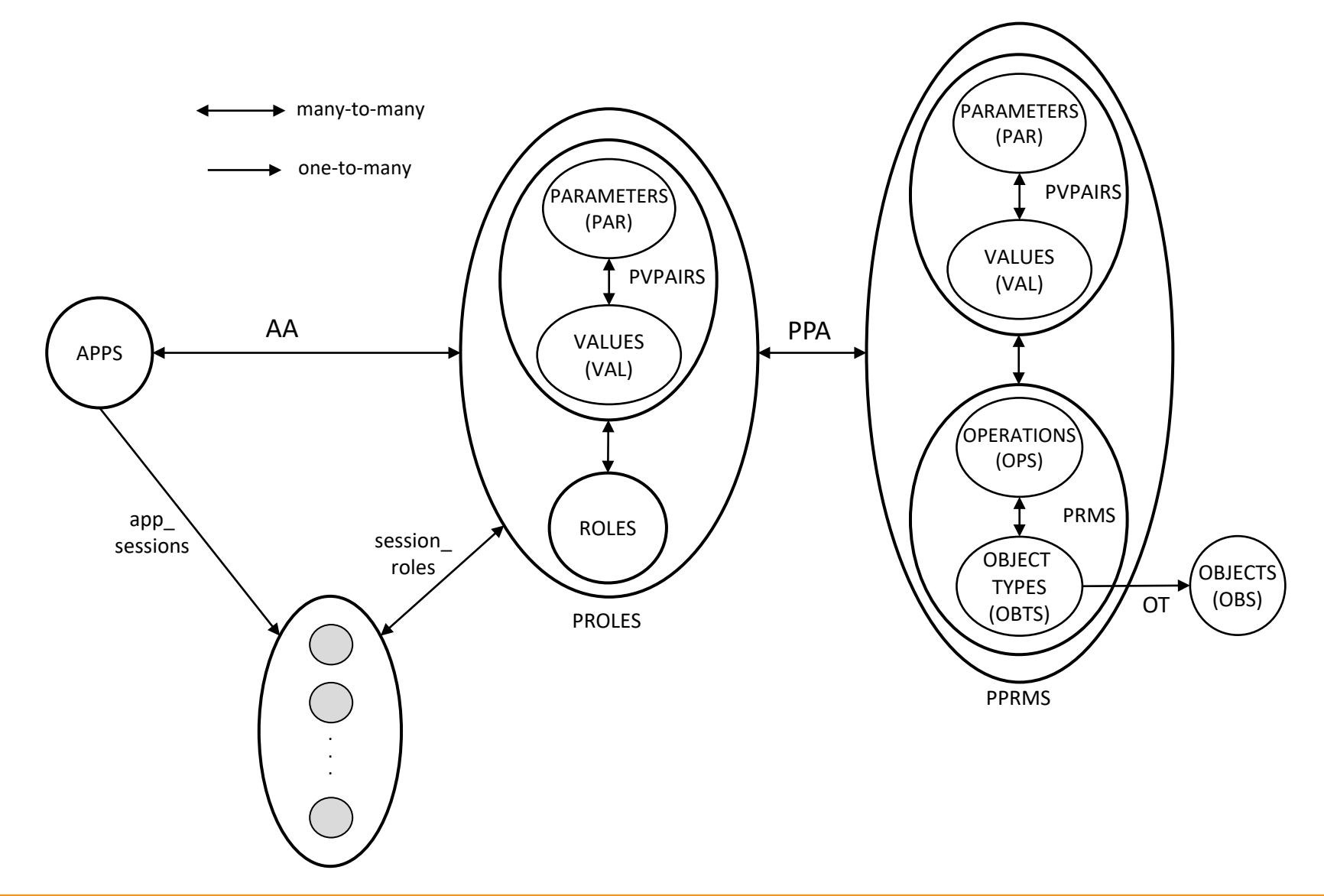

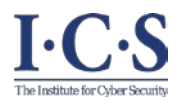

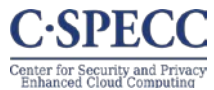

#### **1.Basic Sets:** APPS, ROLES, OPS, OBS, OBTS, PAR, and VAL: set of apps, roles, operations, objects, object types, parameters, and parameter values. For each par  $\in$  PAR, Range(par) represents the parameter's range, a finite set of atomic values. We assume VAL includes a special value " $\perp$ " to indicate that the value of a parameter is unknown. parType: PAR  $\rightarrow$  {set, atomic} specifies parameter type as set of atomic valued. PRMS  $\subseteq$  OPS  $\times$  OBTS, set of ordinary permissions. SESSIONS, set of sessions. **2.Assignment Relations:** OT  $\subset$  OBS  $\times$  OBTS, a many-to-one relation mapping an object to its type, where  $(o, ot_1) \in \text{OT} \land (o, ot_2) \in \text{OT} \Rightarrow ot_1 = ot_2.$ **PVPAIRS**  $\subseteq$  PAR  $\times$  VAL, a many-to-many mapping parameter to value assignment relation. For convenience, for every pypair =  $(\text{par}_i, \text{val}_i) \in \text{PVPAIRS}$ , let pypair par = par<sub>i</sub> and pypair val = val<sub>i</sub>. **PPRMS**  $\subseteq$  PRMS  $\times$  2<sup>PVPAIRS</sup>, a relation mapping a permission role to subset of (parameters, value) combinations. For convenience, for every  $pp = ((op_i, ot_i), PVPAIRS_i) \in PPRMS$ , let  $pp.op = op_i$ ,  $pp.ot = ot_i$ , and  $pp.PVPAIRS = PVPAIRS_i$ . **PROLES**  $\subseteq$  ROLES  $\times$  2<sup>*PVPAIRS*</sup>, a relation mapping a role to subset of combinations of parameters and their values. For convenience, for every  $pr = (r_i, PVPAIRS_i) \in PROLES$ , let  $pr.r = r_i$  and  $pr.PVPAIRS = PVPAIRS_i$ . **PPA**  $\subseteq$  PPRMS  $\times$  PROLES, a many-to-many mapping parameterized permission to parameterized role assignment relation.  $AA \subseteq APPS \times PROLES$ , a many-to-many mapping app to parameterized role assignment relation. **3.Derived Functions:** assigned pperms: PROLES  $\rightarrow 2^{PPRMS}$ , the mapping of parameterized role into a set of parameterized permissions. Formally, assigned\_pperms(pr) = {pp  $\in$  PPRMS — (pp, pr)  $\in$  PPA}. app\_sessions: APPS  $\rightarrow$  2<sup>SESSIONS</sup>, the mapping of an app into a set of sessions. session app : SESSIONS  $\rightarrow 2^{APPS}$ , the mapping of session into the corresponding app. session\_roles: SESSIONS  $\rightarrow 2^{PROLES}$ , the mapping of session into a set of parameterized roles. Formally, session roles(s) =  $\{pr \in \text{PROLES}$  (session app(s), pr)  $\in$  AA $\}$ . type: OBS  $\rightarrow$  OBTS, a function specifying the type of an object defined as type(o) = { $t \in$  OBTS — ( $o, t$ )  $\in$  OT}. avail\_session\_pperms: SESSIONS  $\rightarrow 2^{PPRMS}$ , the parameterized permissions available to an app in a session. Formally, avail\_session\_pperms(s) =  $\sqrt{\frac{b}{rr \in \text{session\_roles(s)}}$  assigned\_pperms(pr). **4. Parameter Verification Functions: VERIFIERS** =  $\{V_1, V_2, ..., V_n\}$  a finite set of Boolean functions. For each  $V_i \in VERIFIERS[V_i : SESIONS \times OPS \times OBS \times PVPAIRS] \rightarrow \{True, False\}.$ param\_verifier: OBTS  $\times$  PAR  $\rightarrow$  VERIFIERS, a function that maps a combination of object type and parameter to the corresponding verification function needs to be evaluated.

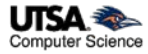

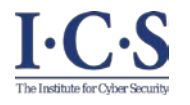

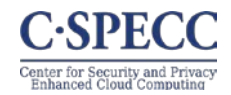

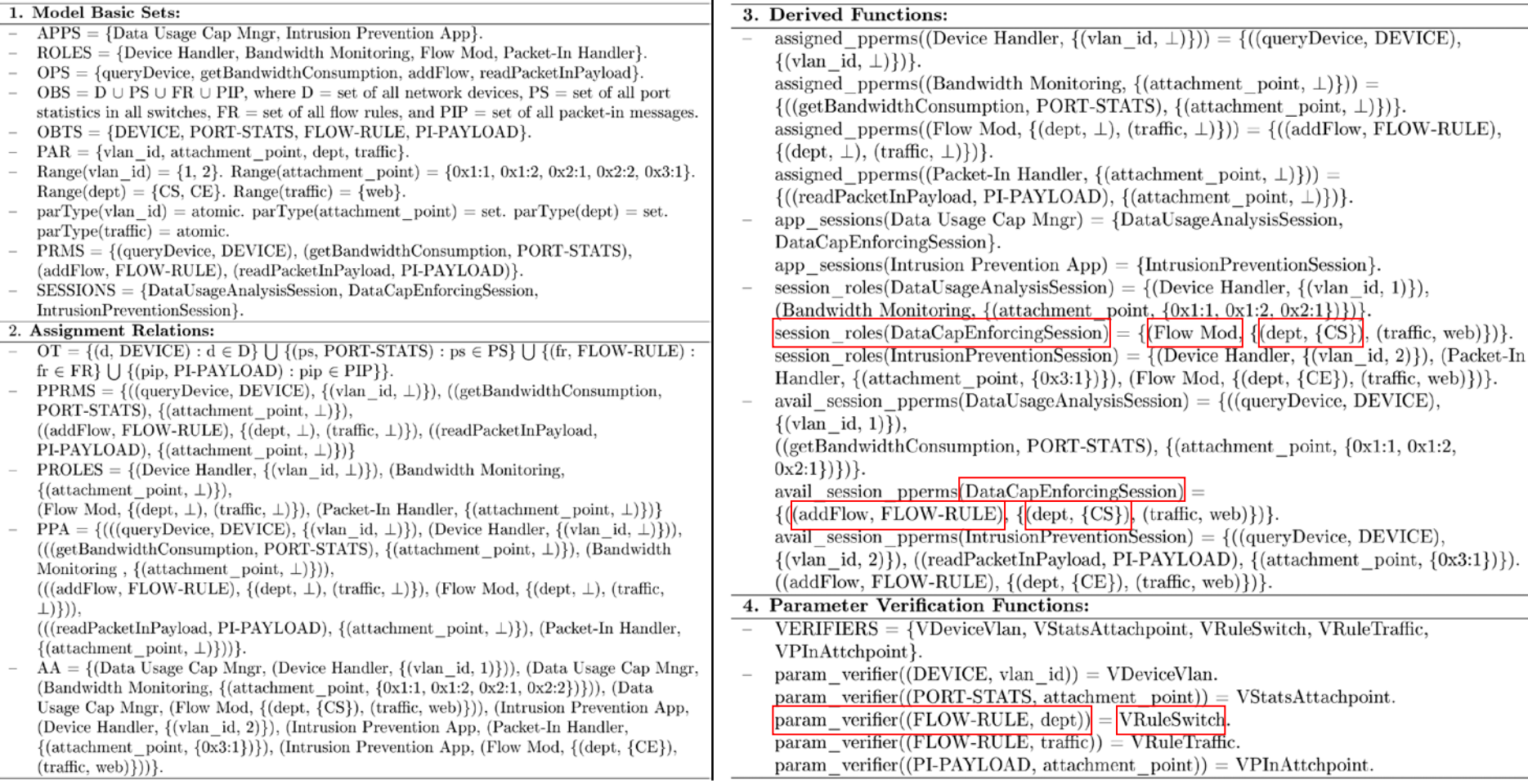

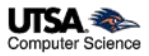

# **ParaSDN Framework Implementation in Floodlight**

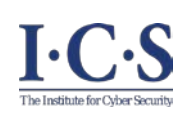

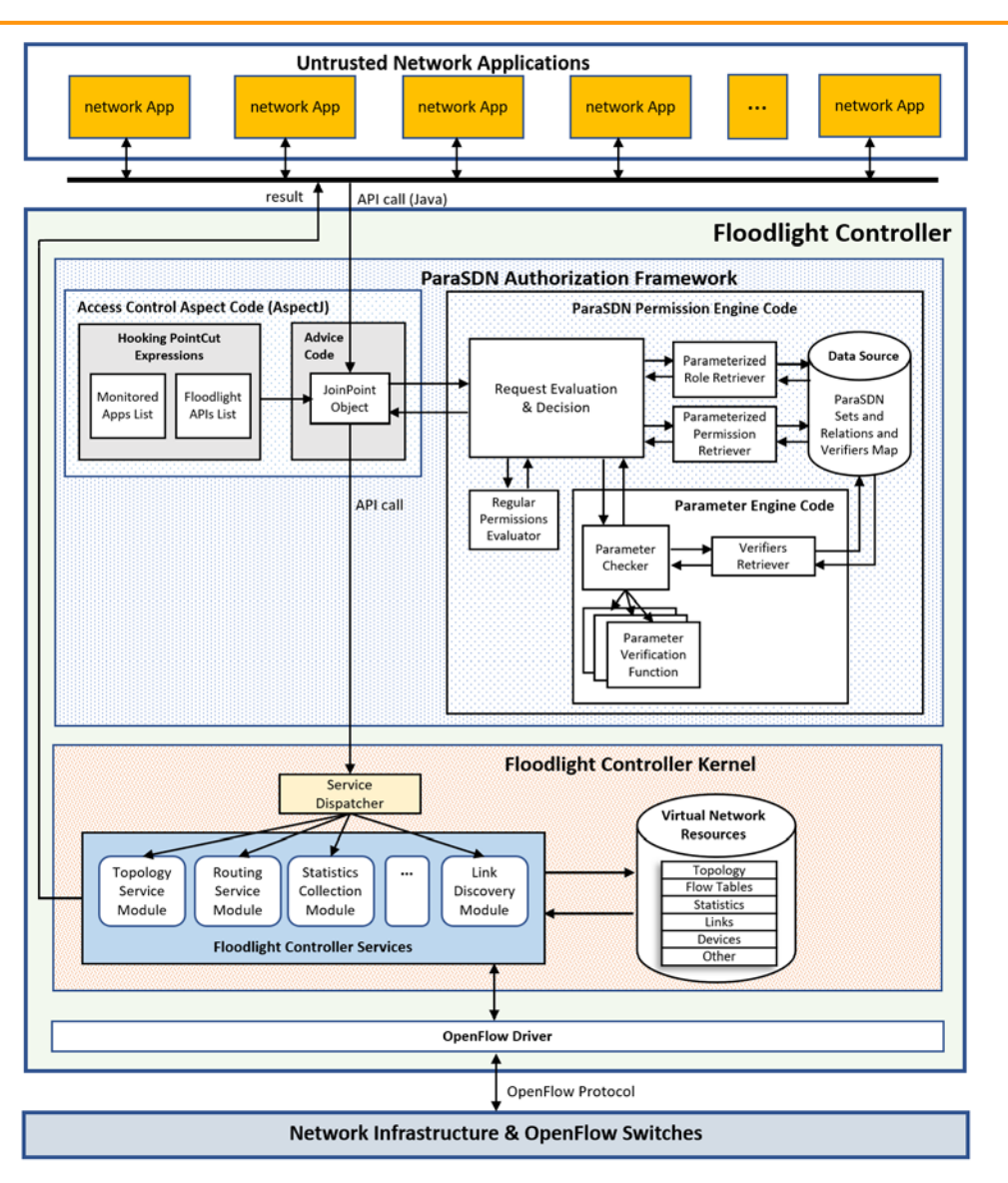

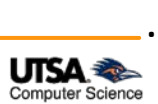

**C-SPECC** Center for Security and Privacy<br>Enhanced Cloud Computing

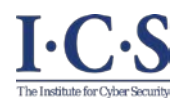

#### **ParaSDN Implementation & Evaluation**

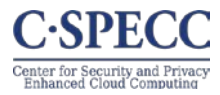

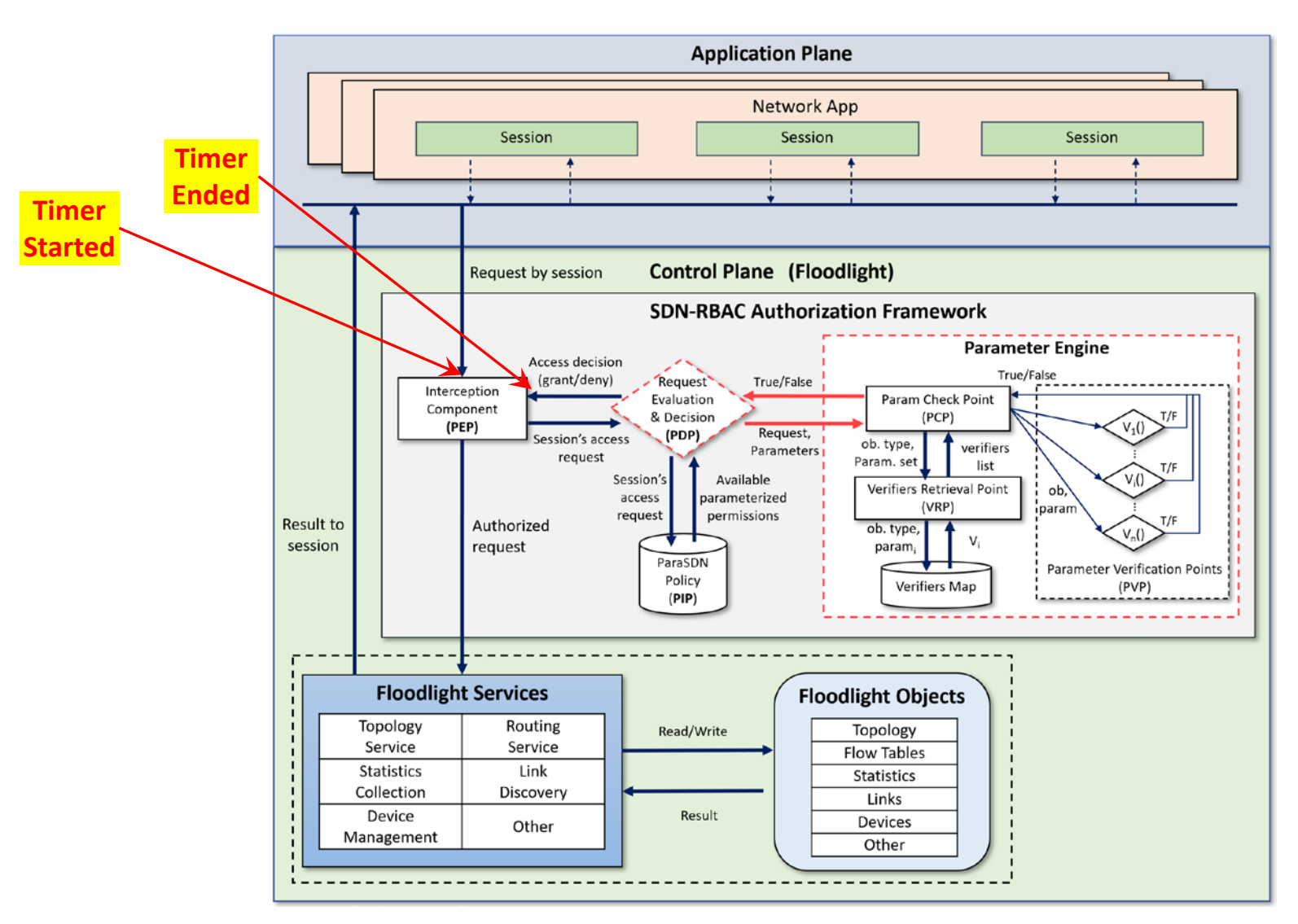

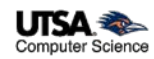

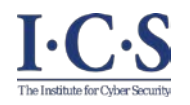

#### **ParaSDN Evaluation - 1**

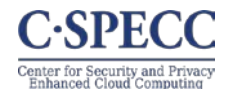

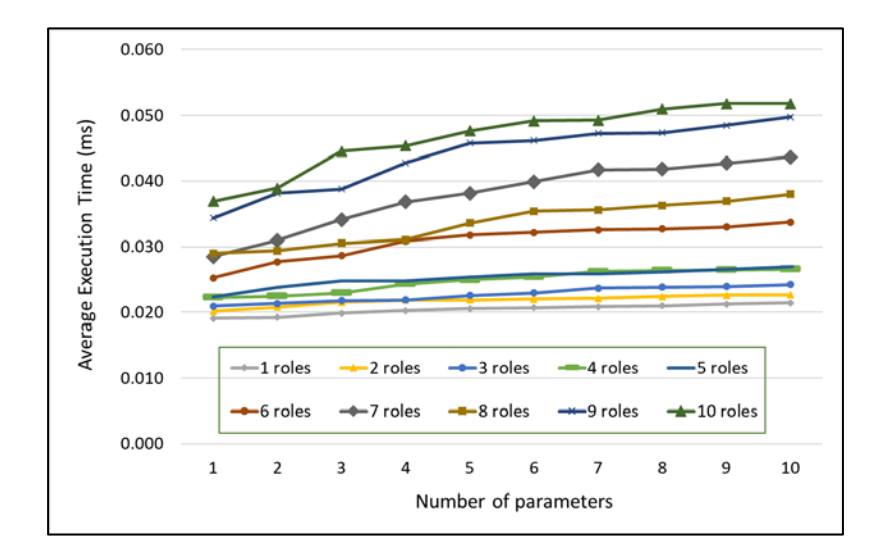

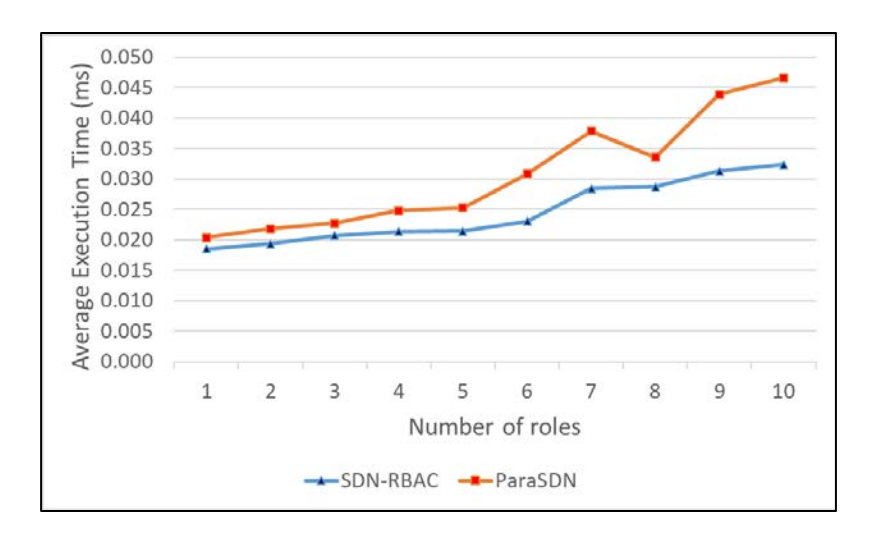

- Test app with 50 ops covered by 10 different roles.
- Report authorization time for all 50 requests.
- Different security policies (parameters and roles).
- Test repeated 100 times for each security policy.
- Average authorization time is calculated.
- Floodlight's boot-up time is ignored.

On average: ParaSDN adds 0.031 ms overhead compared to 0.025 for SDN-RBAC.

- $1<sup>st</sup>$  parameter in all roles is: activePeriod = "08:00-17:00".
- Any request submitted outside active period, will be denied.
- Test 8 is conducted outside active period.

.

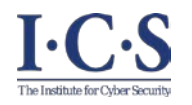

## **ParaSDN Evaluation - 2**

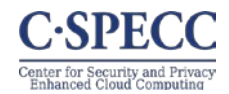

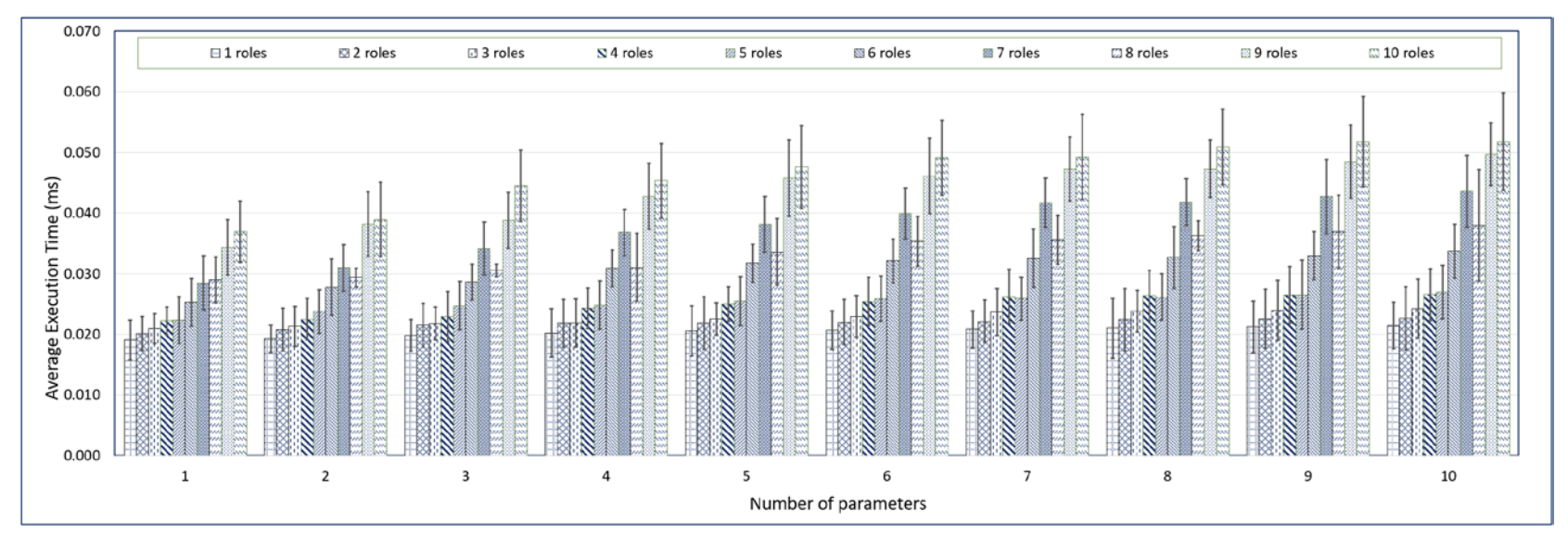

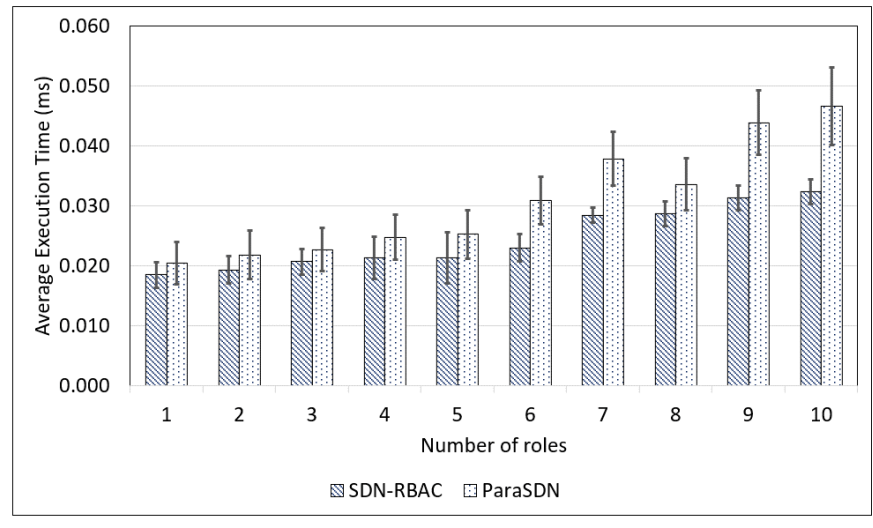

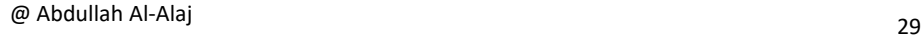

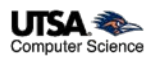

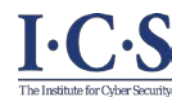

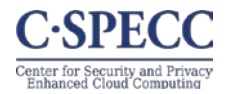

- **Enabling Role Based Authorization for SDN.**
	- SDN-RBAC Model and Authorization Framework with Implementation & Enforcement in SDN Controller.
- **Fine-Grained and Scalable Access Control for SDN.**
	- Access Control Enhanced with Role and Permission Parameters with Authorization Framework Extended with Parameter Engine and Enforcement in SDN Controller.
- **Administration of Access Control in SDN.**
	- SDN-RBACa Administrative Model for Managing roles, Permissions and Network App Authorizations in SDN.
	- Proxy Operations and Custom Permissions for Enhanced Engineering of Administrative Units in SDN.

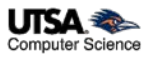

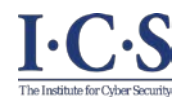

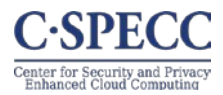

- App-role and permission-role relations need management.
- In SDN-RBACa administrative model (inspired by Uni-ARBAC):
	- Indirect permission-role assignment.
	- **Permissions** are grouped into permission-pools (tasks).
	- **Tasks**: units of network functions.
	- **Apps** are grouped into app-pools.
	- **Administrative Units** for administering app-role and task-role relations.

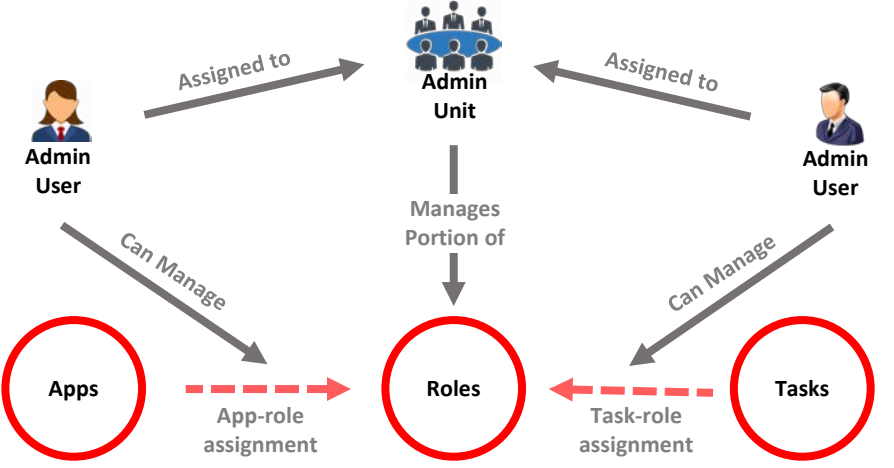

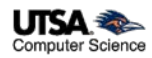

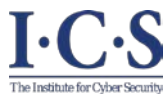

#### **SDN-RBACa Administrative Model**

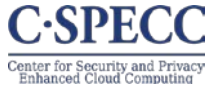

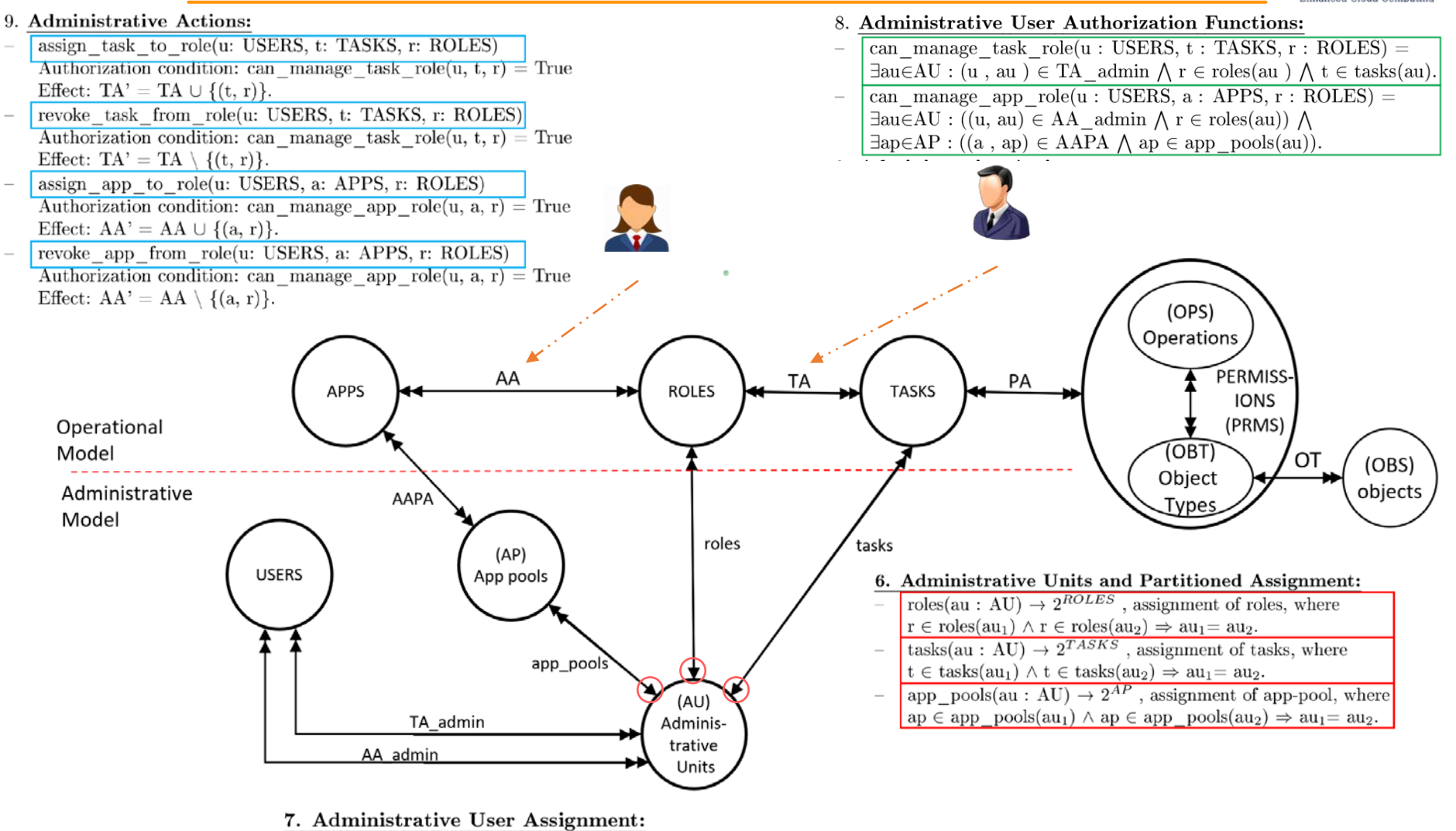

- TA admin  $\subseteq$  USERS  $\times$  AU.
- AA admin  $\subseteq$  USERS  $\times$  AU.

.

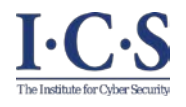

#### **SDN-RBACa Administrative Model Defenition**

#### 1. Basic Sets

- APPS is a finite set of SDN apps.
- OPS is a finite set of operations.
- OBS is a finite set of objects.
- OBTS is a finite set of object types.
- PRMS  $\subset$  OPS  $\times$  OBTS, set of permissions.
- ROLES is a finite set of roles.
- TASKS is a finite set of tasks.
- AP is a finite set of app-pools.
- USERS is a finite set of administrative users.
- AU is a finite set of administrative units.
- 2. Assignment Relations (operational):
- $PA \subseteq PRMS \times TASKS$ , permission-task assignment relation.
- TA  $\subseteq$  TASKS  $\times$  ROLES, task-role assignment relation.
- $AA \subseteq APPS \times ROLES$ , app-role assignment relation.
- OT  $\subseteq$  OBS  $\times$  OBTS, a many-to-one mapping an object to its type, where  $(o, t_1) \in \text{OT} \land (o, t_2) \in \text{OT} \Rightarrow t_1 = t_2.$

#### 3. Derived Functions (operational):

- type: (o: OBS)  $\rightarrow$  OBTS, a function specifying the type of an object. Defined as type(o) = { $t \in$  OBTS |  $(o, t) \in$  OT}.
- authorized perms(r: ROLES)  $\rightarrow 2^{PRMS}$ , defined as authorized  $\text{perms}(r) = \{p \in PRMS \mid \exists t \in TASKS, \exists r \in ROLES\}$ :  $(t, r) \in \text{TA} \wedge (p, t) \in \text{PA}$ .
- 4. App Authorization Function:
- can exercise permission(a: APPS, op: OPS, ob: OBS) =  $\exists r \in \text{ROLES} : (op, type(obj)) \in \text{authorized}$  perms(r)  $\wedge$  (a, r)  $\in$  AA.
- 5. Administrative App-pools Relation:

AAPA  $\subseteq$  APPS  $\times$  AP, app to app-pool assignment relation.

- 6. Administrative Units and Partitioned Assignment: roles(au : AU)  $\rightarrow 2^{ROLES}$ , assignment of roles, where  $r \in \text{roles}(au_1) \land r \in \text{roles}(au_2) \Rightarrow au_1 = au_2.$ tasks(au : AU)  $\rightarrow 2^{TASKS}$ , assignment of tasks, where  $\overline{\phantom{0}}$  $t \in$  tasks(au<sub>1</sub>)  $\land$  t  $\in$  tasks(au<sub>2</sub>)  $\Rightarrow$  au<sub>1</sub> = au<sub>2</sub>. app pools(au : AU)  $\rightarrow 2^{AP}$ , assignment of app-pool, where  $ap \in app \text{ pools}(au_1) \land ap \in app \text{ pools}(au_2) \Rightarrow au_1 = au_2.$ 7. Administrative User Assignment: TA admin  $\subseteq$  USERS  $\times$  AU. AA admin  $\subset$  USERS  $\times$  AU. **Administrative User Authorization Functions:** 8. can manage task  $role(u : USERS, t : TASKS, r : ROLES) =$  $\exists \text{au} \in AU : (u, \text{au}) \in TA$  admin  $\bigwedge r \in \text{roles}(au)$   $\bigwedge t \in \text{tasks}(au)$ . can manage app  $role(u : USERS, a : APPS, r : ROLES) =$  $\exists \text{au} \in AU : ((u, au) \in AA \text{ admin } \wedge r \in \text{roles}(au)) \wedge$  $\exists$ ap $\in$ AP :  $((a, ap) \in$  AAPA  $\wedge$  ap  $\in$  app\_pools(au)). 9. Administrative Actions: assign task to role(u: USERS, t: TASKS, r: ROLES) Authorization condition: can manage task role(u, t, r) = True Effect: TA' = TA  $\cup$  {(t, r)}. revoke task from role(u: USERS, t: TASKS, r: ROLES)
- Authorization condition: can manage task role(u, t, r) = True Effect: TA' = TA \ {(t, r)}.
- assign app to role(u: USERS, a: APPS, r: ROLES) Authorization condition: can manage app role(u, a, r) = True Effect:  $AA' = AA \cup \{(a, r)\}.$
- revoke app from role(u: USERS, a: APPS, r: ROLES) Authorization condition: can\_manage\_app\_role(u, a, r) = True Effect:  $AA' = AA \setminus \{(a, r)\}.$

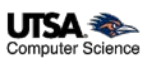

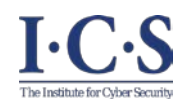

#### **Use Case using SDN-RBACa - Introduction**

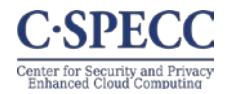

- In large SDNs, specialized **apps** control/analyze and monitor/inspect specific network **traffic** type**.**
- These apps should be authorized to access only traffic type they handle and not other type (via roles).

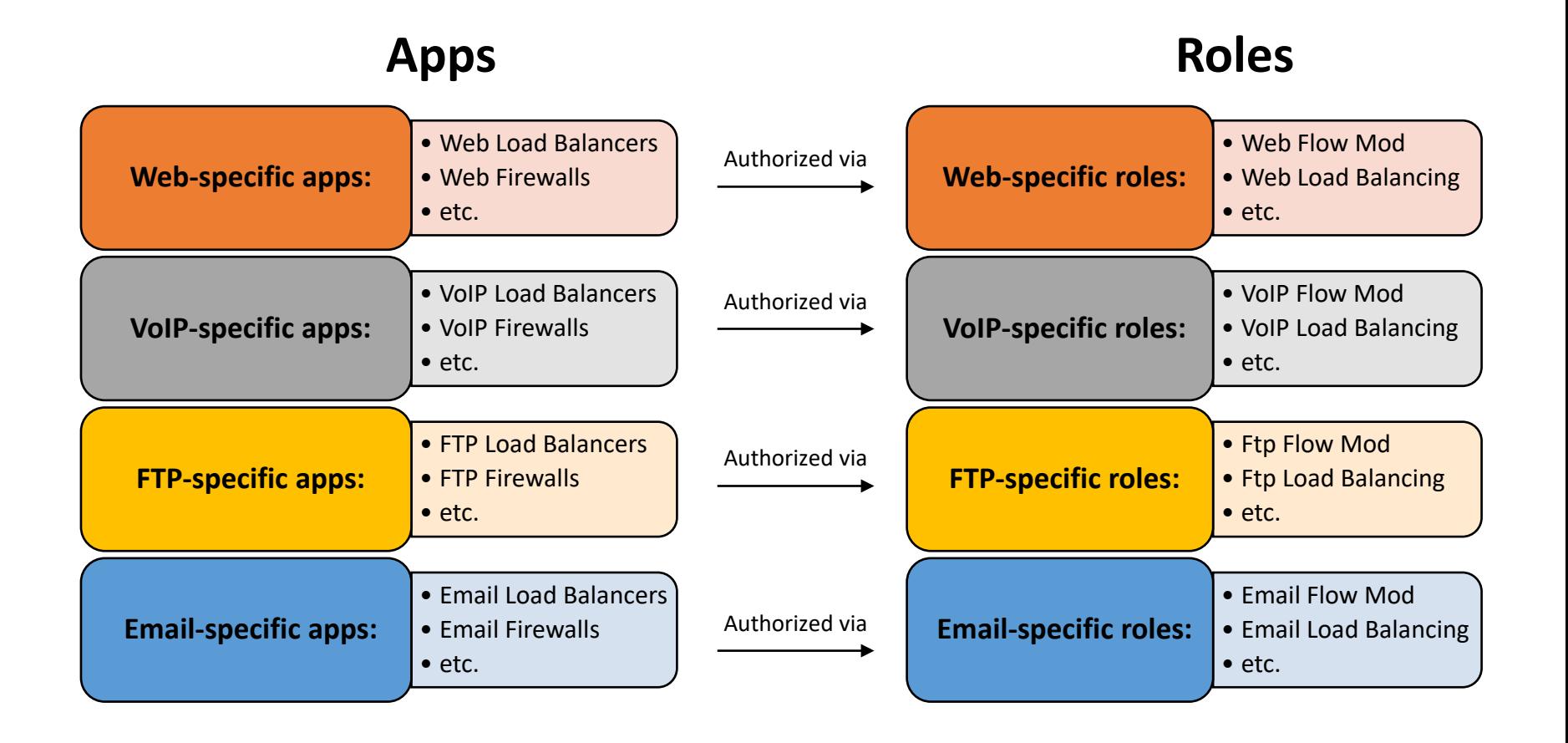

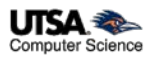

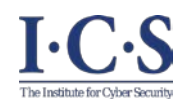

#### **Use Case using SDN-RBACa - Introduction**

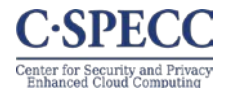

- In large SDNs, specialized **apps** control/analyze and monitor/inspect specific network **traffic** type**.**
- These apps should be authorized to access only traffic type they handle and not other type (via roles).

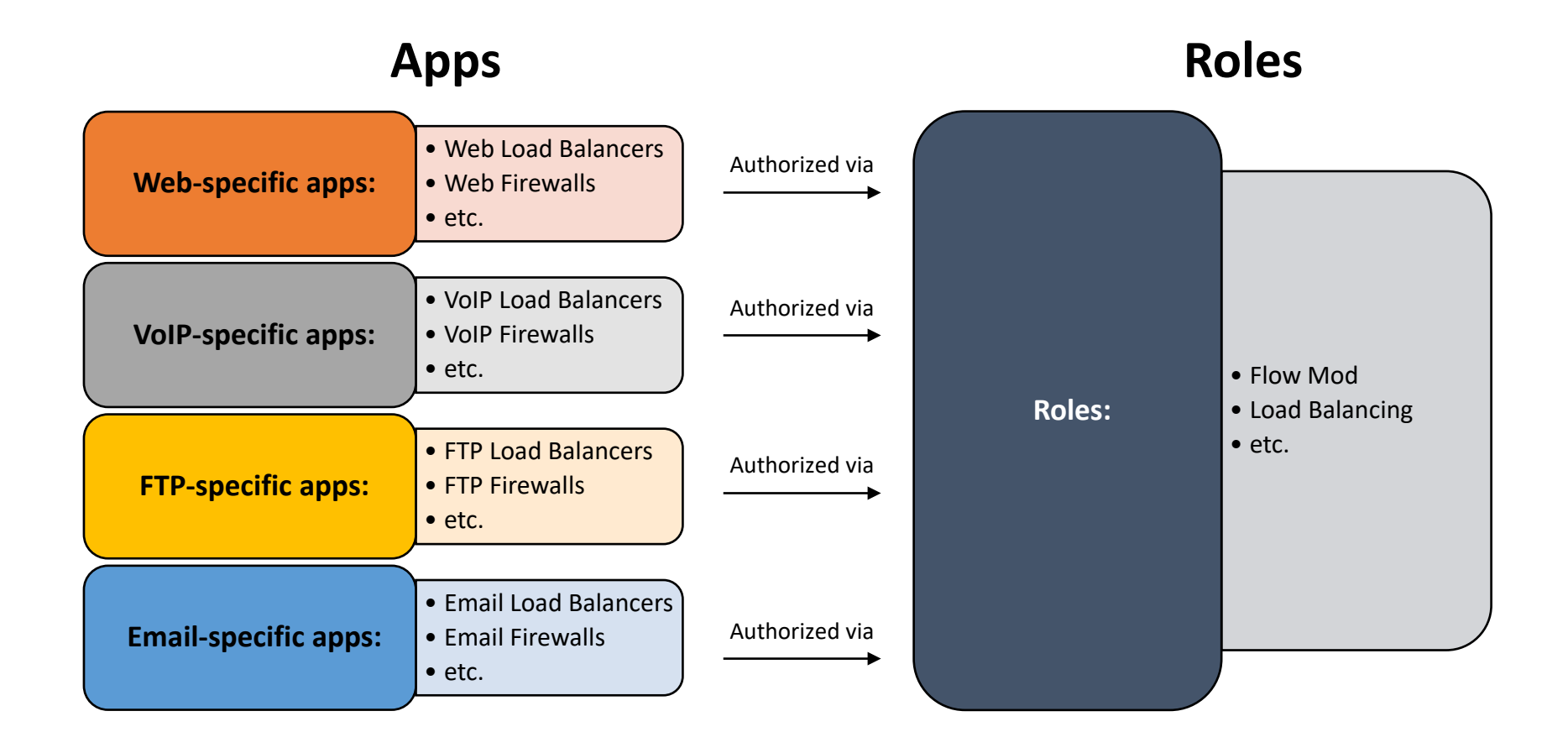

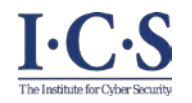

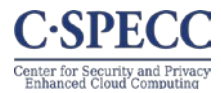

• Relations between apps and roles should be managed by different administrative units.

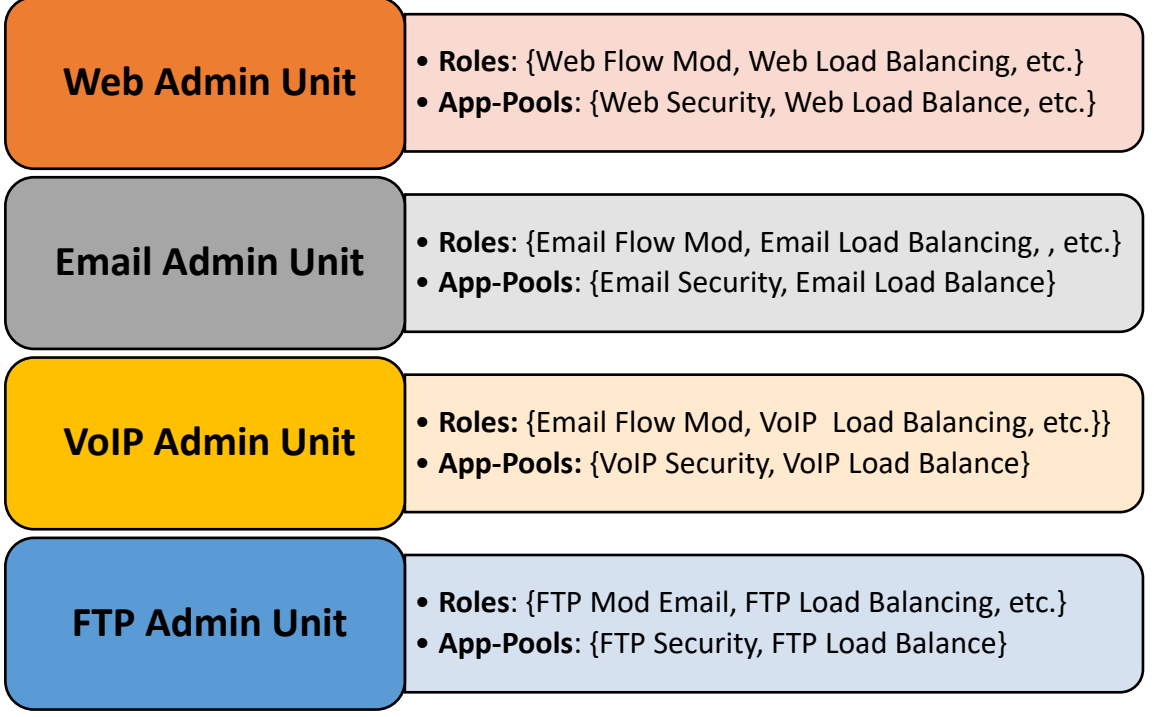

## **Administrative Units**

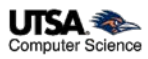

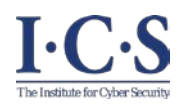

# **Custom and Proxy Operations**

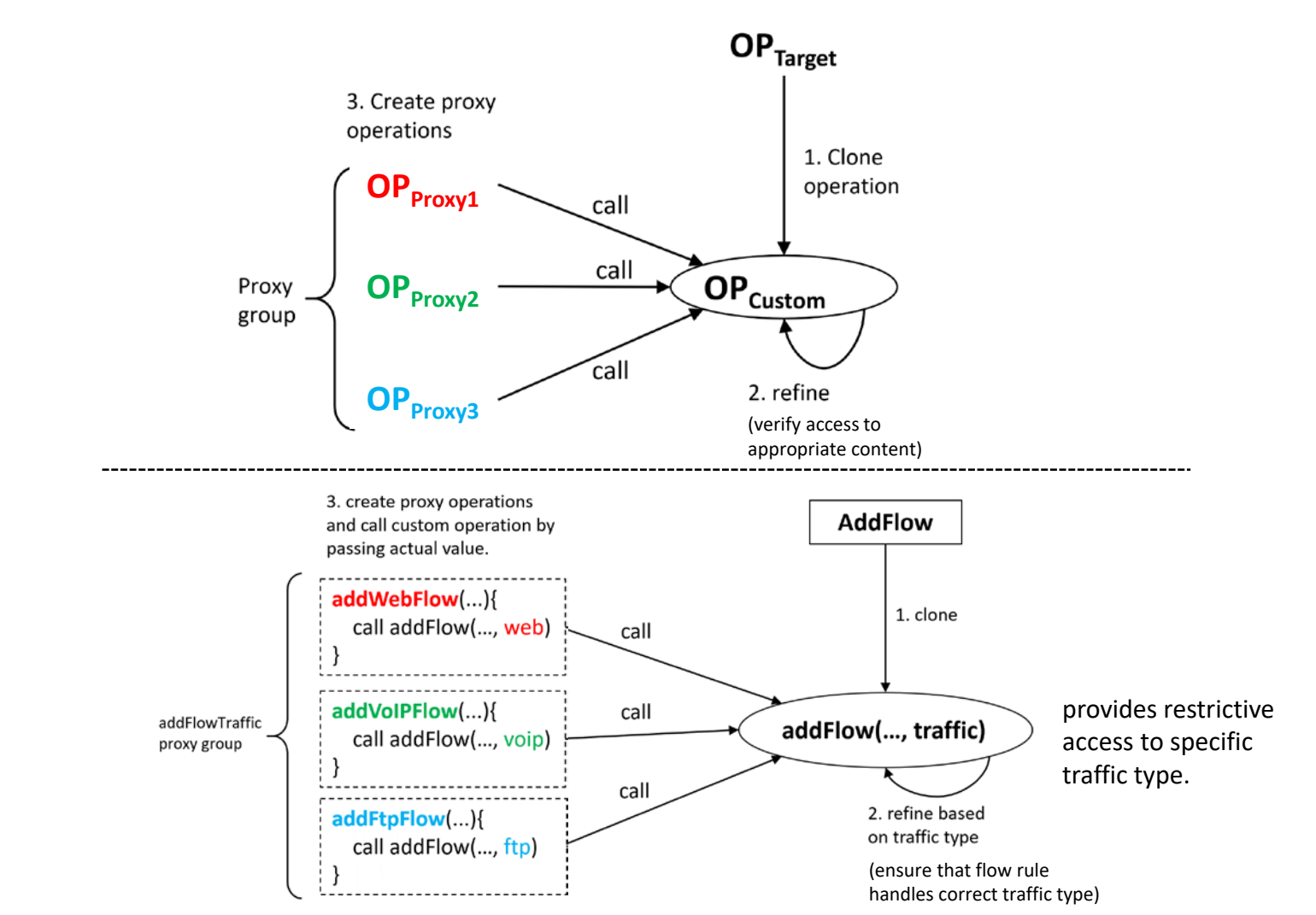

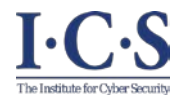

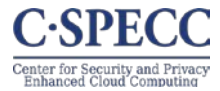

• Custom permissions are those permissions that are created using proxy operations.

$$
\begin{array}{c}(OP_{Proxy\_1},\,ot)\\ (OP_{Proxy\_2},\,ot)\\ (OP_{Proxy\_3},\,ot)\\ \ldots\end{array}
$$

#### **Examples:**

…

(addWebFlow, FLOW-RULE) (addVoIPFlow, FLOW-RULE) (addFtpFlow, FLOW-RULE) (createWebMember, LB-POOL-MEMBER) (createVoIPMember, LB-POOL-MEMBER) (createFtpMember, LB-POOL-MEMBER) (readWebPacketInPayload, PI-PAYLOAD) (readVoIPPacketInPayload, PI-PAYLOAD)

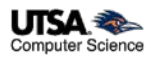

# **Task and Role Engineering Custom Permissions**

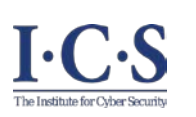

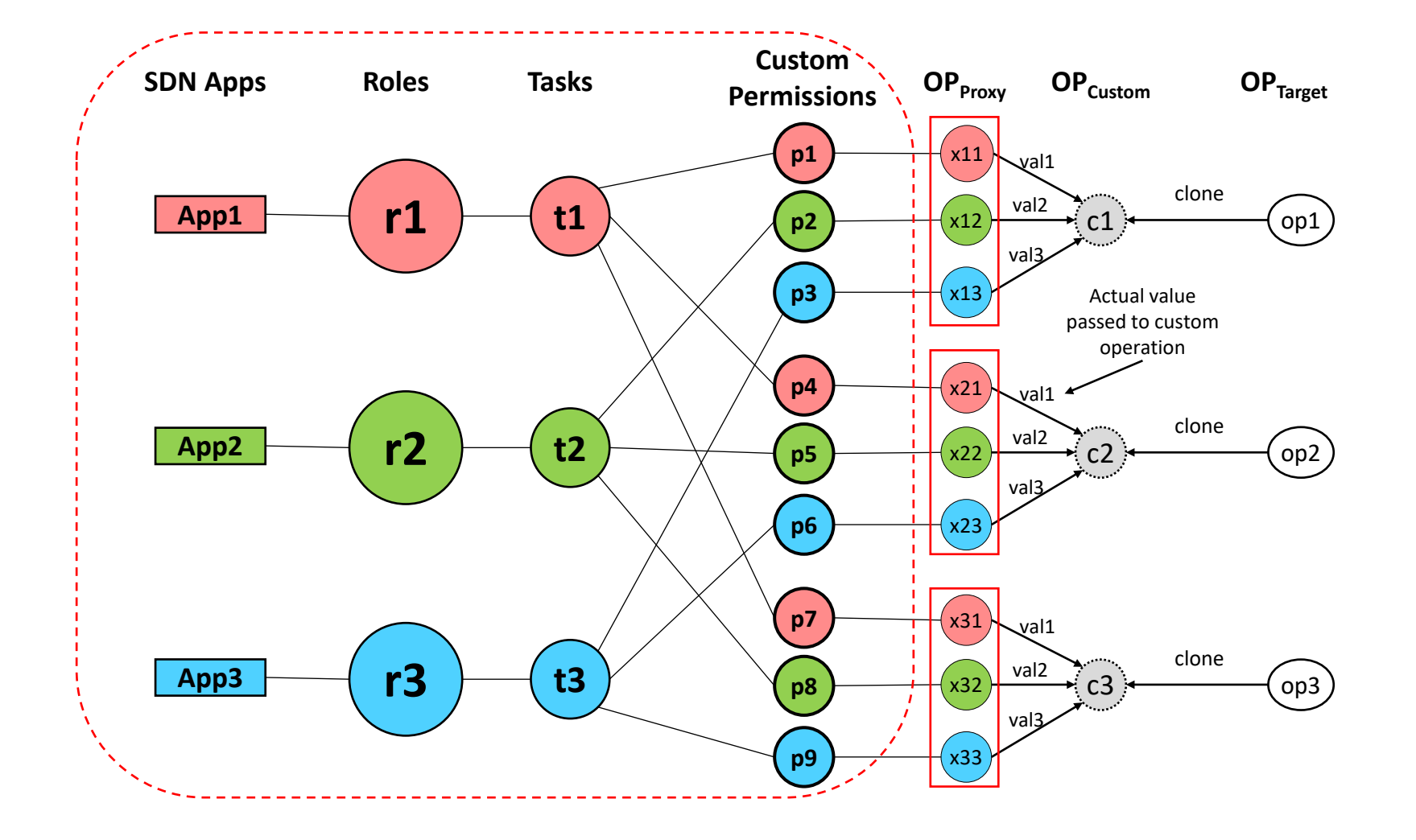

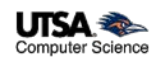

**C-SPECC** Center for Security and Private<br>Enhanced Cloud Computing

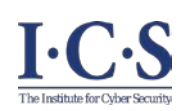

#### **Task and Role Engineering using Custom Permissions - Example**

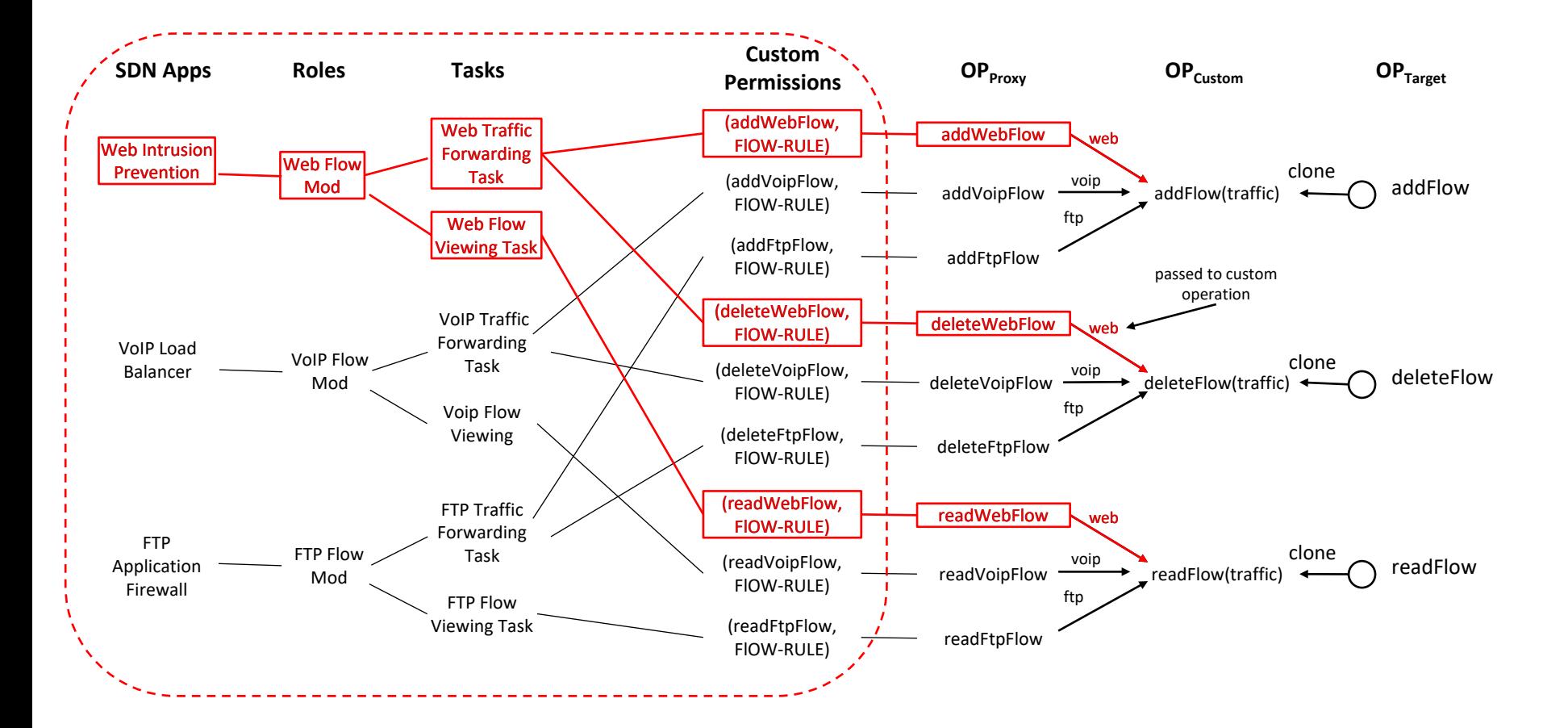

**C-SPECC** Center for Security and Privacy<br>Enhanced Cloud Computing

# **Use-Case and Administrative Actions**

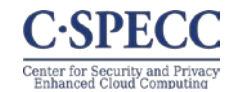

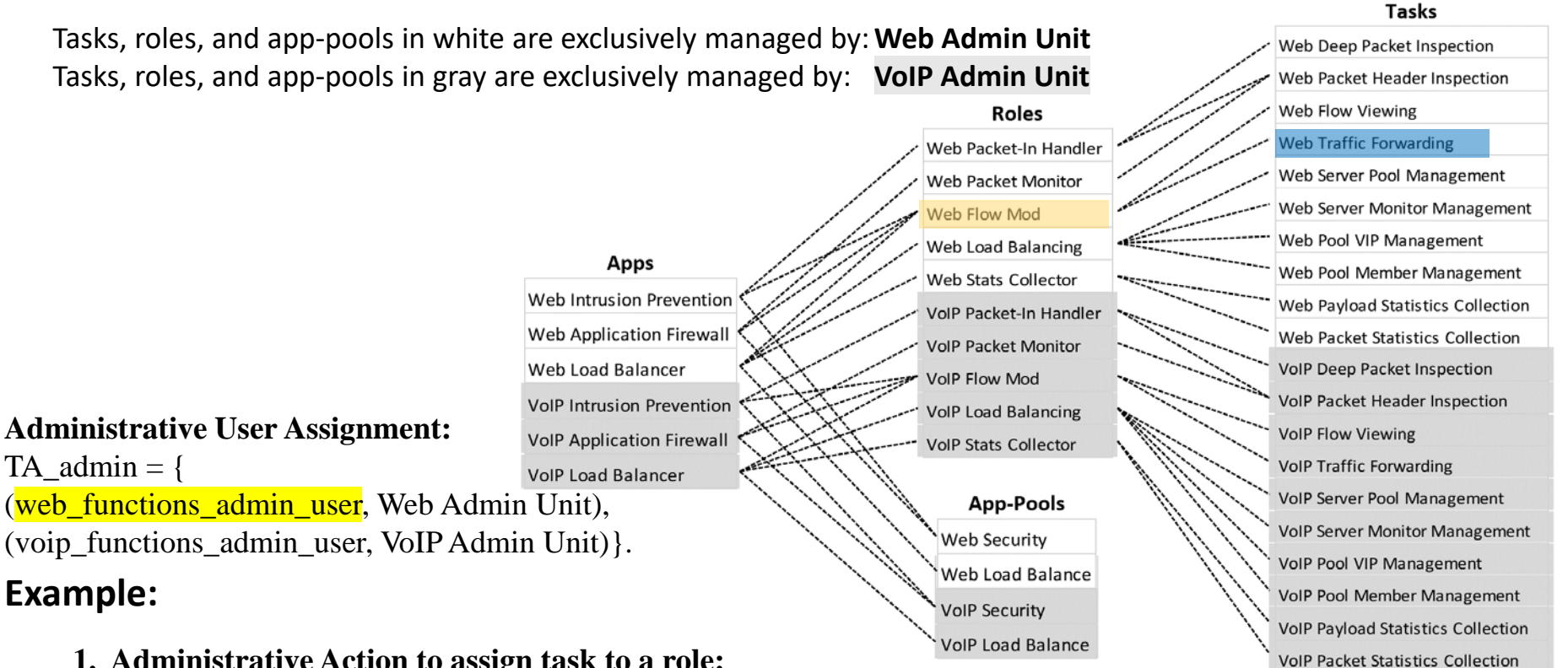

#### **1. Administrative Action to assign task to a role:**

assign\_task\_to\_role(web\_functions\_admin\_user, Web Traffic Forwarding Task, Web Flow Mod) **is allowed**.

#### **Authorization Function:**

can\_manage\_task\_role(web\_functions\_admin\_user, Web Traffic Forwarding Task, Web Flow Mod) = True. *Reason*:

∃Web Admin Unit ∈ AU : ((web\_functions\_admin\_user, Web Admin Unit) ∈ TA\_admin) ∧

Web Flow Mod ∈ roles(Web Admin Unit) ∧

Web Traffic Forwarding Task ∈ tasks (Web Admin Unit).

 $\mathsf{I}\text{-}\mathbf{C}\text{-}\mathbf{S}$ 

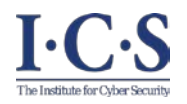

# **Evaluation and Comparison**

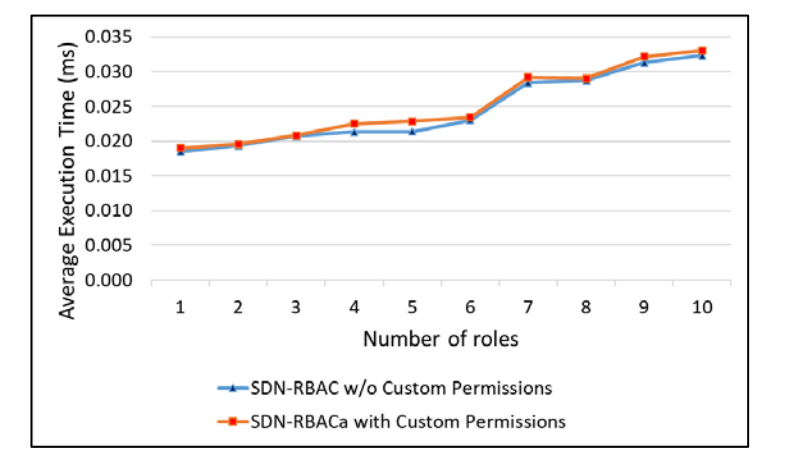

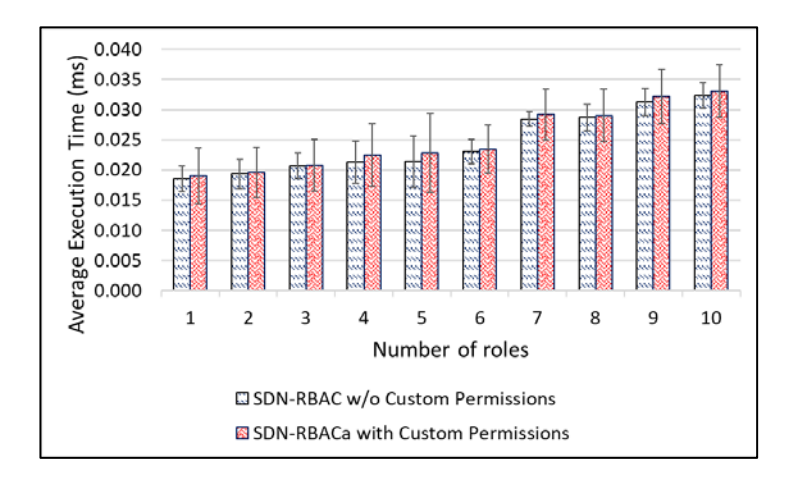

- Evaluation of SDN-RBACa operational model with tasks and proxy permissions.
- Test app with 50 proxy operations ops covered by 10 different roles.
- Report authorization time for all 50 requests.
- Different security policies.
- Test repeated 100 times for each security policy.
- Average authorization time is calculated.

- Operational model of SDN-RBACa adds an average of 0.0252 ms overhead on the floodlight controller while SDN-RBAC adds 0.0245 ms on average.
- Using tasks in SDN-RBACa operational model introduces additional variance in the authorization check time.
- The operational model of SDN-RBACa introduces acceptable overhead to the controller for the sake of access control administration.

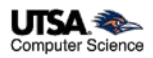

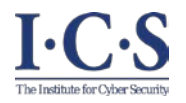

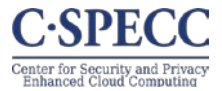

- We presented SDN-RBAC, a model for enabling role based authorization for SDN. SDN-RBAC is implemented and enforced in Floodlight controller.
- We presented ParaSDN, a fine-Grained and Scalable Access Control for SDN Enhanced with Role and Permission Parameters. The Authorization Framework includes Parameter Engine and Enforcement in SDN Controller.
- We presented SDN-RBACa, an administrative model for SND enhanced with Proxy Operations and Custom Permissions.

# **Future Work:**

- Access Control for SDN-Enabled technologies.
- Risk-Aware Access Control for SDN Apps.

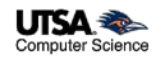

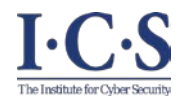

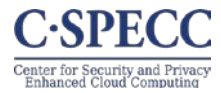

#### **Published:**

- 1. Abdullah Al-Alaj, Ram Krishnan, and Ravi Sandhu. "SDN-RBAC: An Access Control Model for SDN Controller Applications." *2019 4th International Conference on Computing, Communications and Security (ICCCS)*. IEEE, 2019.
- 2. Abdullah Al-Alaj, Ravi Sandhu, and Ram Krishnan. "A Formal Access Control Model for SE-Floodlight Controller." *Proceedings of the ACM International Workshop on Security in Software Defined Networks & Network Function Virtualization*. ACM, 2019.

#### **Submitted for review:**

- 3. Abdullah Al-Alaj, Ram Krishnan, and Ravi Sandhu. ParaSDN: An Access Control Model for SDN Applications based on Parameterized Roles and Permissions. *In 2020 IEEE 6th International Conference on Collaboration and Internet Computing (CIC ).* Atlanta, Georgia, USA, IEEE, 2020.
- 4. Abdullah Al-Alaj, Ravi Sandhu, and Ram Krishnan. A Model for the Administration of Access Control in Software Defined Networking using Custom Permissions. *In 2020 Second IEEE International Conference on Trust, Privacy and Security in Intelligent Systems and Applications (TPS-ISA).* Atlanta, Georgia, USA, IEEE, 2020.

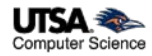

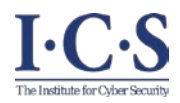

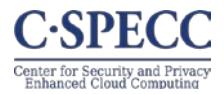

# Thank you!

# Questions?

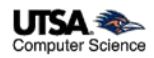

# **Backup Slides**

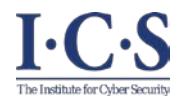

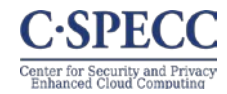

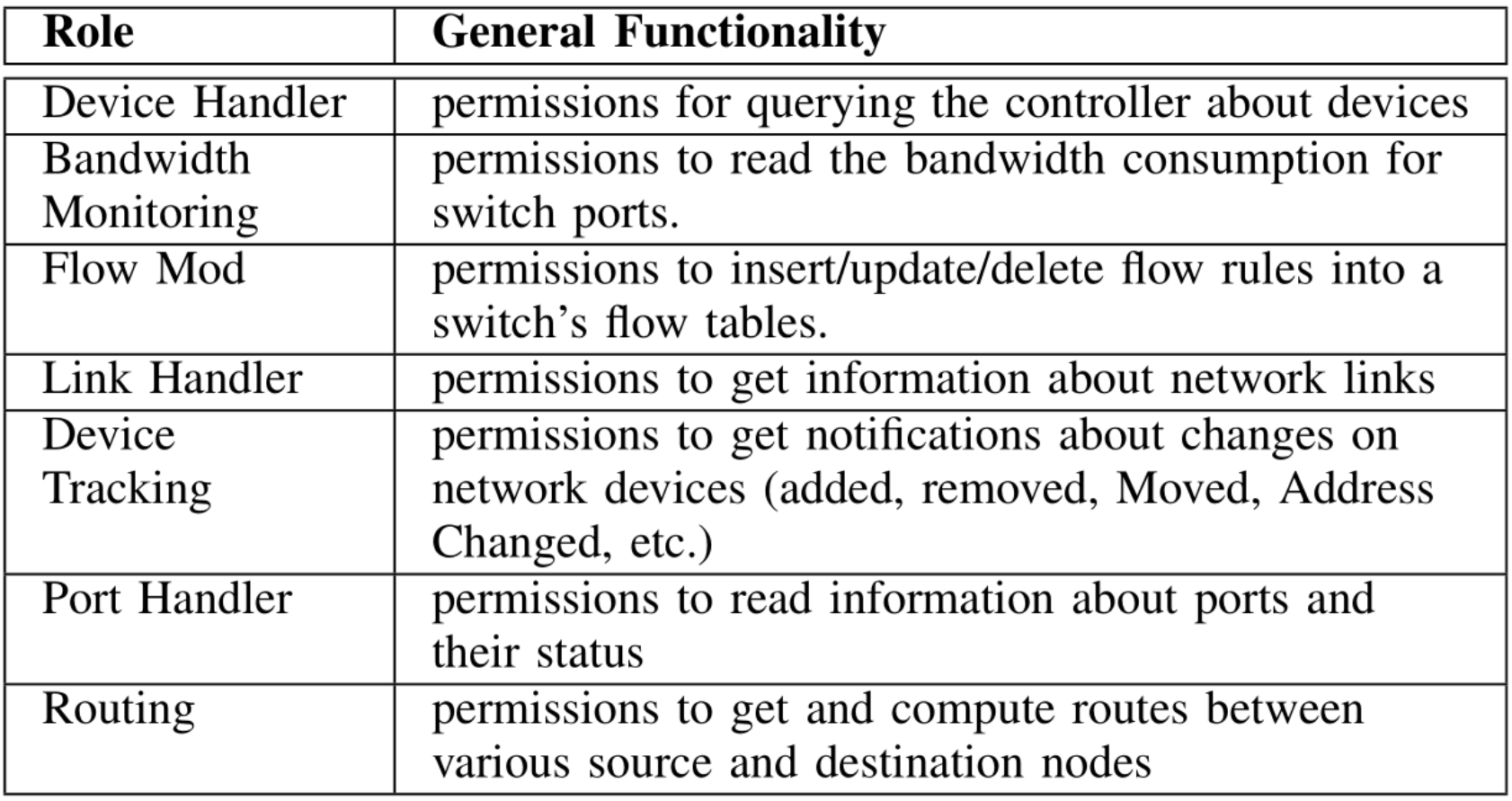

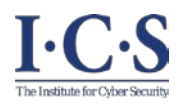

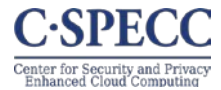

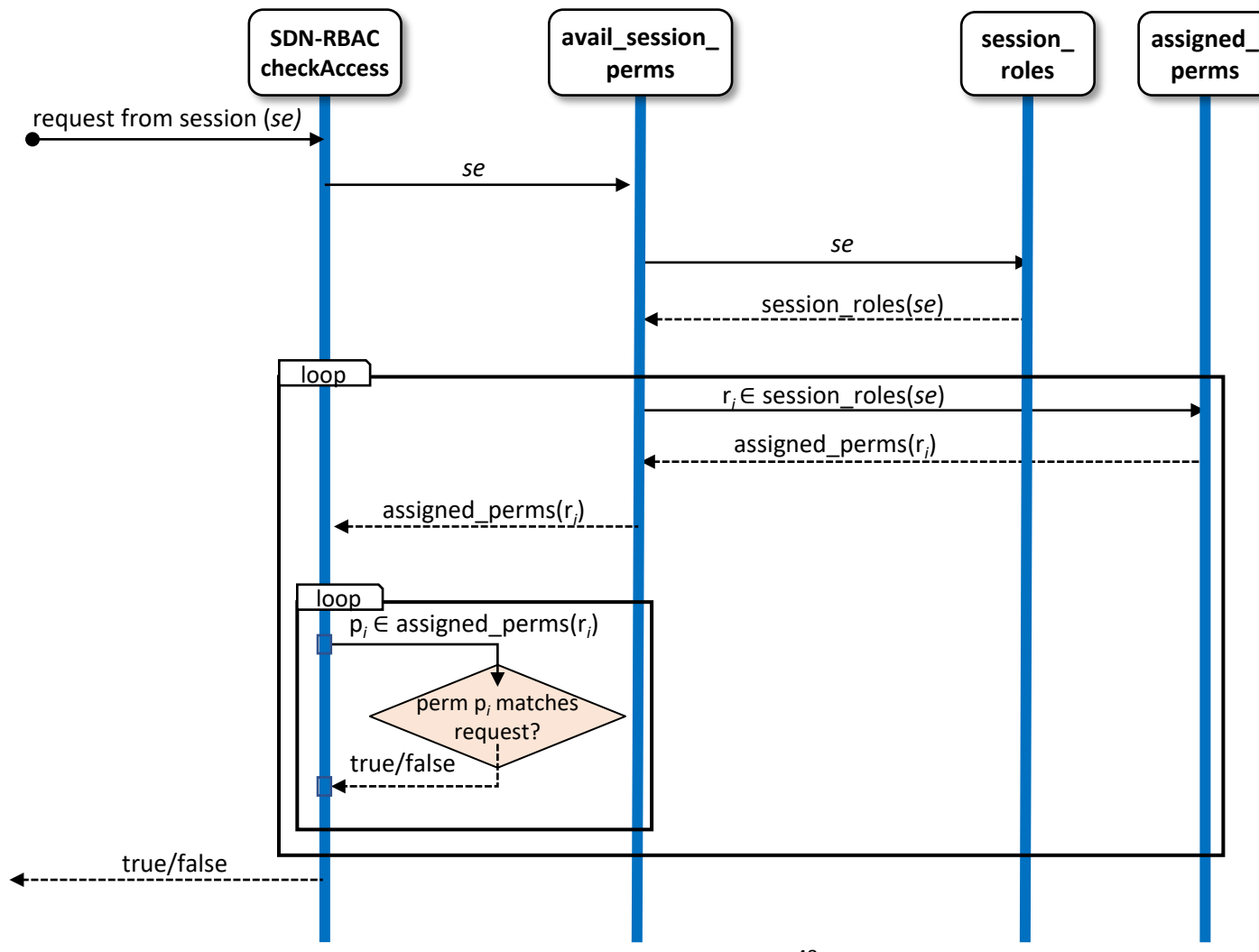

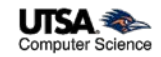

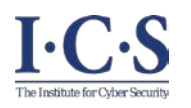

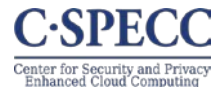

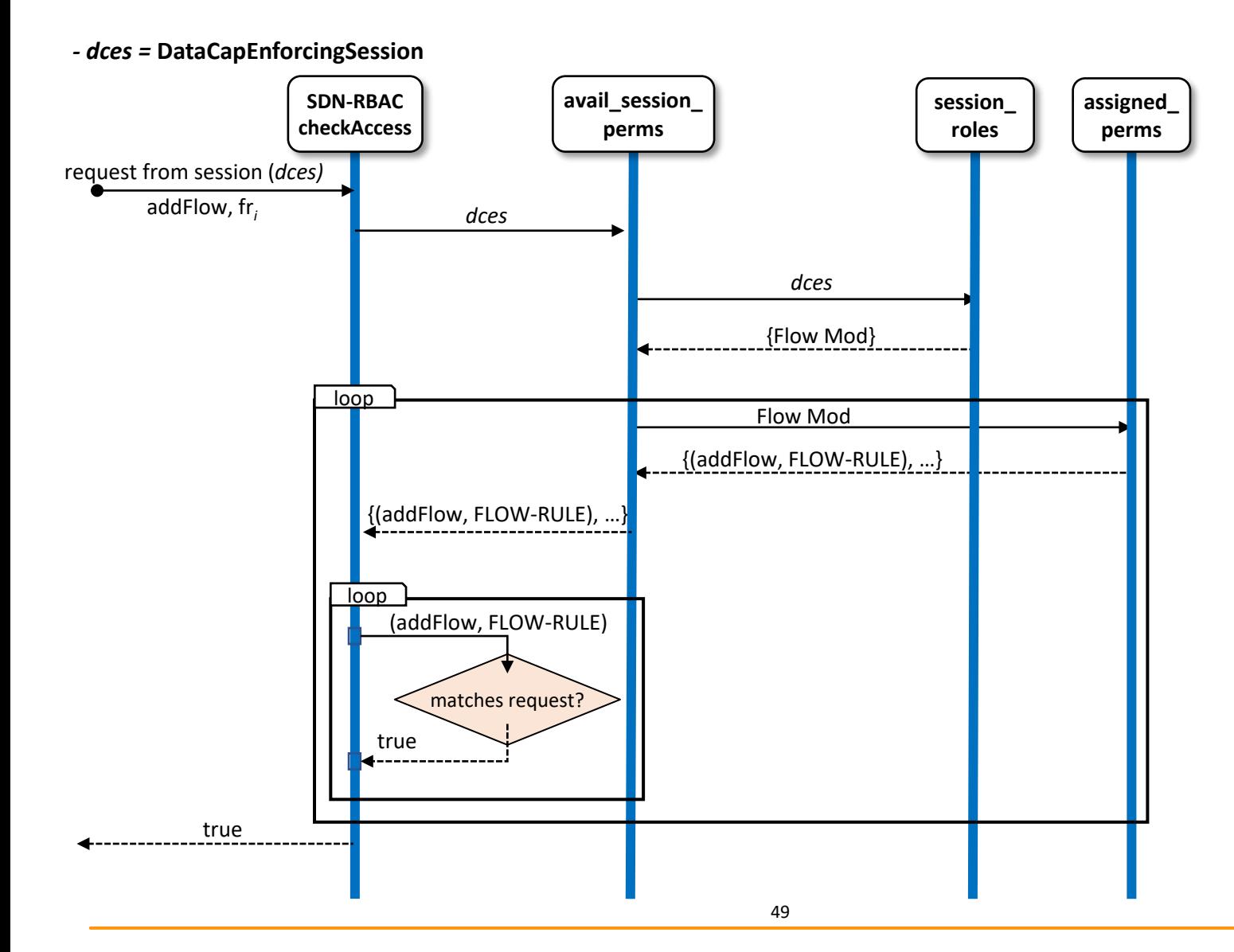

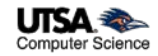

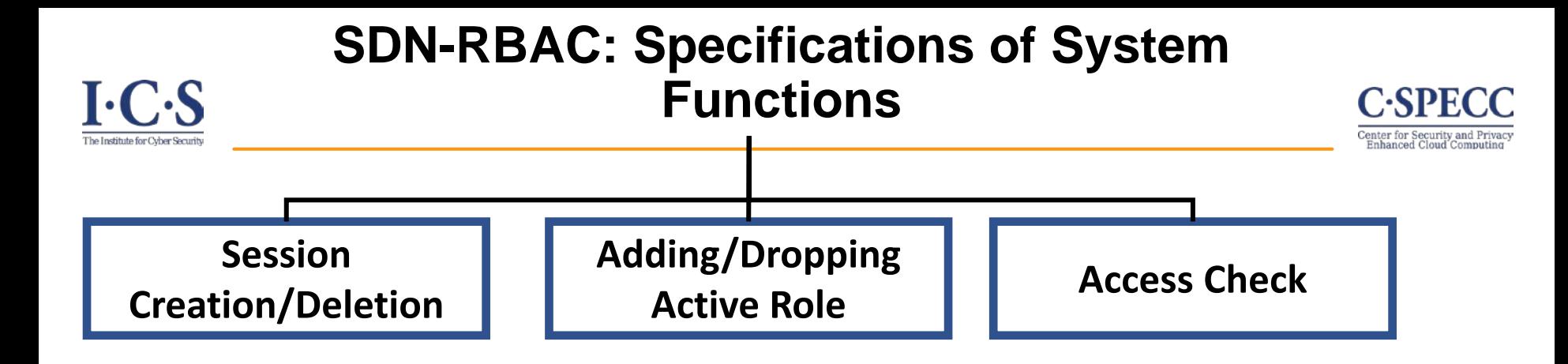

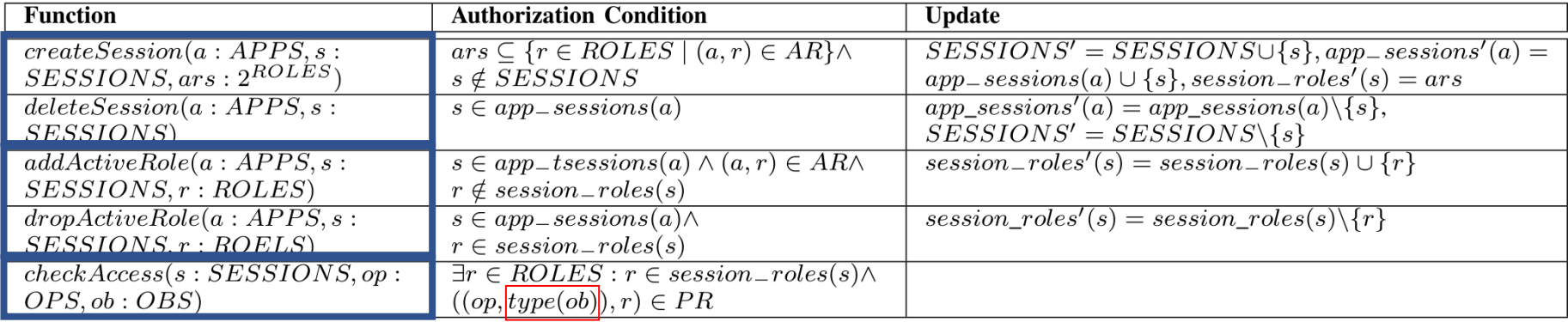

#### **Apps are authorized based on object type.**

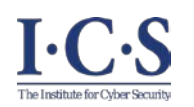

#### **Methods for Inter-session Interaction for SDN-RBAC**

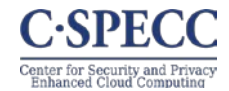

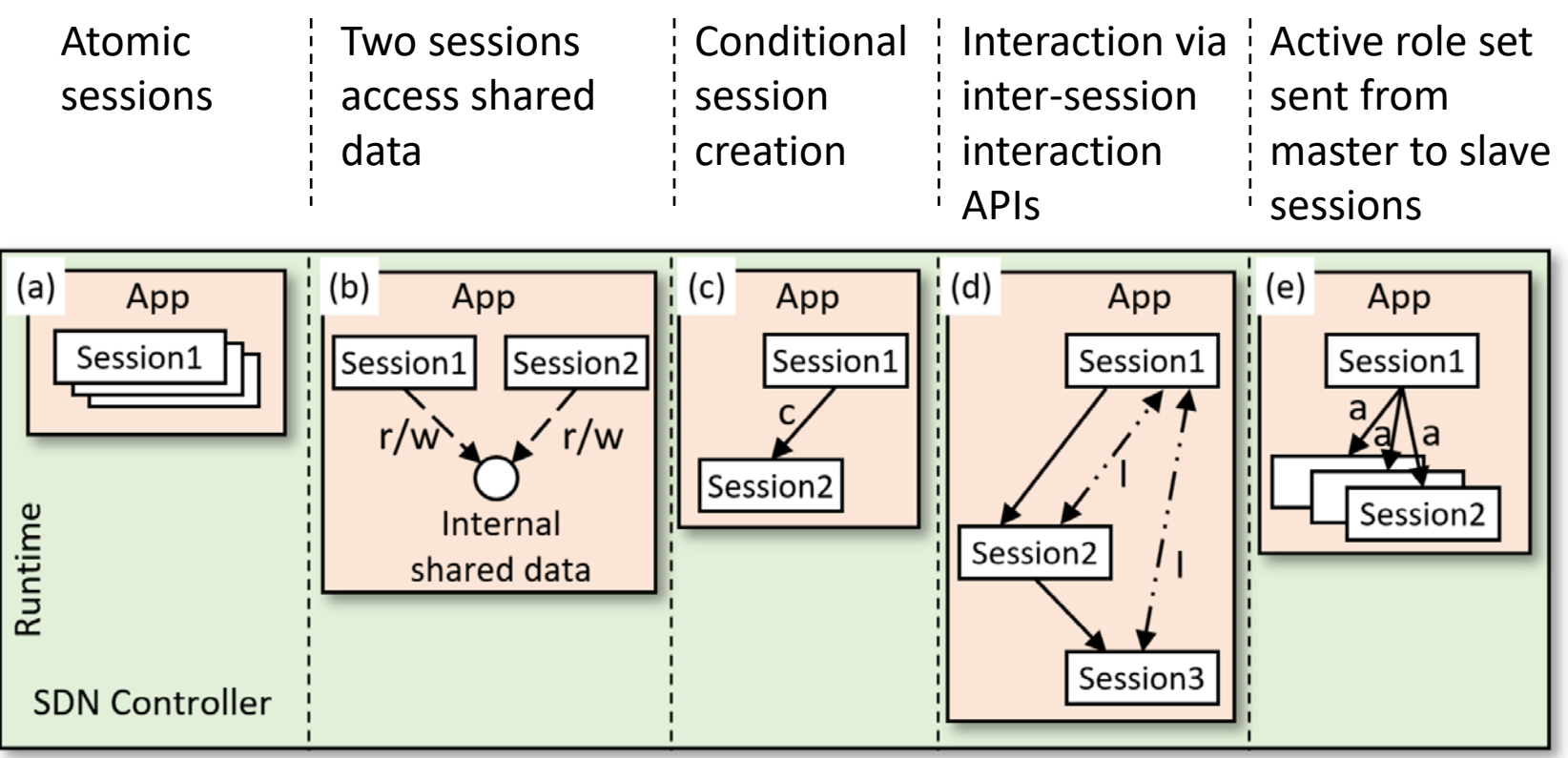

- : creates a session (From the creator to the created session).
- : access shared data.
- : session interaction via session interaction API.
- $w/r$ : read/write operation.
- c : condition that triggers session creation.
- I: session interaction API (managed by the system).
- a : active role set sent along with session creation request.

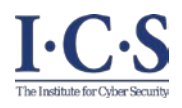

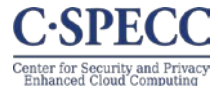

- Who is responsible of specifying:
	- **(T)** the **tasks** and corresponding sessions.
	- **(C)** the **condition** for session creation/deletion.
	- **(A)** the **active** role set.
	- **(R) role** to be added/dropped during execution.

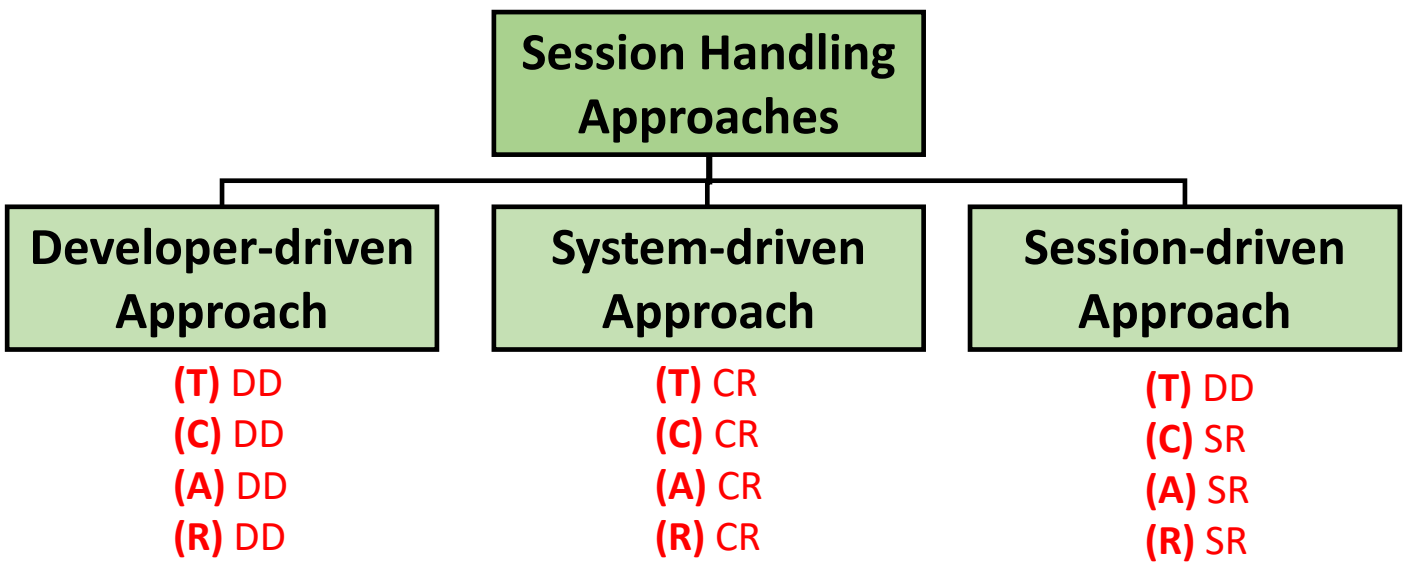

- DD = determined by Developer at Design-time.
- CR = determined by Controller at Run-time.
- SR = determined by Session at Run-time.

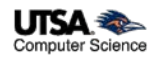

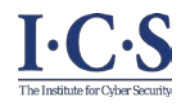

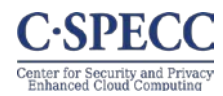

**(T)** DD **(C)** DD **(A)** DD

- Developer has full and prior knowledge of
	- all possible sessions
	- active role set required for each session to achieve its task.
- This information is provided to the controller before app execution. **(R)** DD
- The controller knows in advance:
	- what session instances will be created.
	- the tasks that will execute in each session.
	- active role set required for each session.

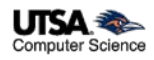

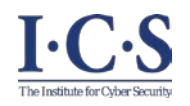

# **Usability demonstration (1) Access Denies**

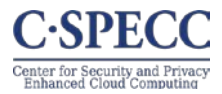

- To show that SDN-RBAC authorization system can identify and reject any unauthorized operations:
- We forced DataUsageAnalysisSession to read link information via operation **getAllLinks**.
- The permission (**getAllLinks**, LINK) is assigned to the role **LinkHandler**.
- Role **LinkHandler** is not a member of the active role set of DataUsageAnalysisSession.
- A snapshot of the execution result is shown below.

**Unauthorized** The method net.floodlightcontroller.topology.ITopologyService.getAllLinks is called by session net.floodlightcontroller.datausagemngr.DataUsageAnalysisSession 16:36:31.982 WARN [n.f.rbac.RBAC:Thread-12] SDN-RBAC: security violation, "Access denied". Snapshot1 Unauthorized access requested by session (DataUsageAnalysisSession) Reason: None of session active roles contains a corrseponding permission Active roles set for this session: Device Handler, Bandwidth Monitoring]

> Snapshot of authorization check result for *getAllLinks*() operation requested by  $DataUsageAnalysisSession$  - Access Denied.

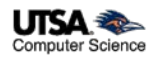

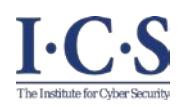

# **Usability demonstration (2) Access Allowed**

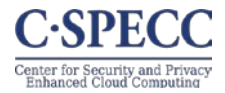

- We forced DataUsageAnalysisSession to read device statistics via operation **getBandwidthConsumption**.
- The permission (**getBandwidthConsumption**, PORT-STATS) is assigned to the role **BandwidthMonitoring**.
- Role **BandwidthMonitoring** is a member of the active role set of DataUsageAnalysisSession.
- A snapshot of the execution result is shown below.
- The snapshot below shows how DataUsageAnalysisSession was able to pass the authorization. Authori**z**

The method net.floodlightcontroller.statistics.IStatisticsService.getBandwidthConsumption is called by session net.floodlightcontroller.datausagemngr.DataUsageAnalysisSession 16:36:25.979 INFO [n.f.rbac.RBAC:Thread-12] SDN-RBAC: "Access granted": Authorized access **Snapshot2** requested by session (DataUsageAnalysisSession) Reason: The session role [Bandwidth Monitoring] contains the permission (net.floodlightcon troller.statistics.IStatisticsService.getBandwidthConsumption, PORT-STATS)

> Snapshot of authorization check result for *getBandwidthConsumption()* operation requested by  $DataUsageAnalysisSession$  - Access Granted.

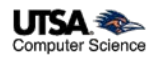

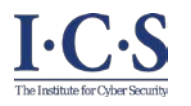

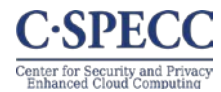

#### A. Verifiers:

Language LVerify is used to define each verifier  $V_i(s: SESSIONS, op: OPS, ob: OBS, pvenar : PVPAIRS)$  in VERIFIERS.

```
B. CandidateVerifiers: a function that maps each object type to its applicable set of verifiers.
CandidateVerifiers(ot: OBTS, pvpairs : 2^{PVPAIRS}){
      verifiers = {};
      For each pypair<sub>i</sub> \in pypairs do
           V_i = <b>param\_verifier</b>(ot, pvpair<sub>i</sub>.par);verifiers := verifiers \cup {(V_i \times p \vee p \vee a \vee r_i)};
      return verifiers;
C. ParamCheck: a function that checks an object against all candidate verifiers until the first failure is discovered or a true is returned as the final outcome.
ParamCheck(s: SESSIONS, op: OPS, ob: OBS, pvpairs: 2<sup>PVPAIRS</sup>){
      For each (V_i \times p \nu \text{pair}_i) \in \text{CandidateVerifiers}(\text{type}(\text{ob}), \text{p} \nu \text{pairs}) do
           if \neg V_i(s, op, ob, p v pair_i)return false;
      return true;
```
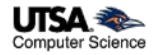

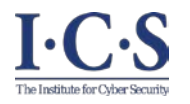

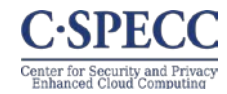

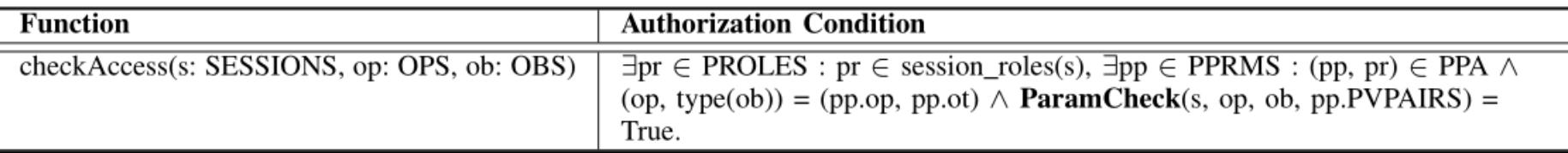

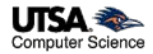

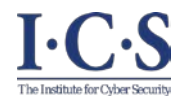

}

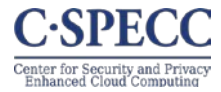

#### A.3. VRuleSwitch(s: SESSIONS, op: OPS, ob: OBS, pvpair : PVPAIRS) {

*l*/assume a request from app Data Usage Cap Mngr via DataCapEnforcingSession with the following:

 $//ob = flow\_rule_{[switch\_id=0x2,top\_dst=80,...]}$ //pvpair =  $(\text{dept}, \{CS\})$  $\mathcal{U}/\text{switches}(\text{CS}) = \{0x1, 0x2\}$  $(\exists d \in \text{p}$ vpair.val: ob.switch\_id  $\in$  switches(d)); //will return true

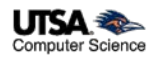

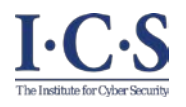

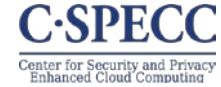

• Parameter values, assigned via assignApp administrative action, propagate automatically from role parameters to permission parameters.

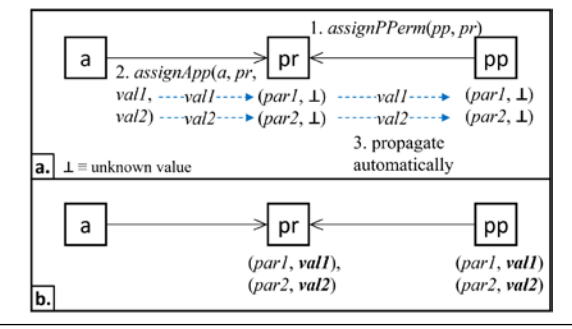

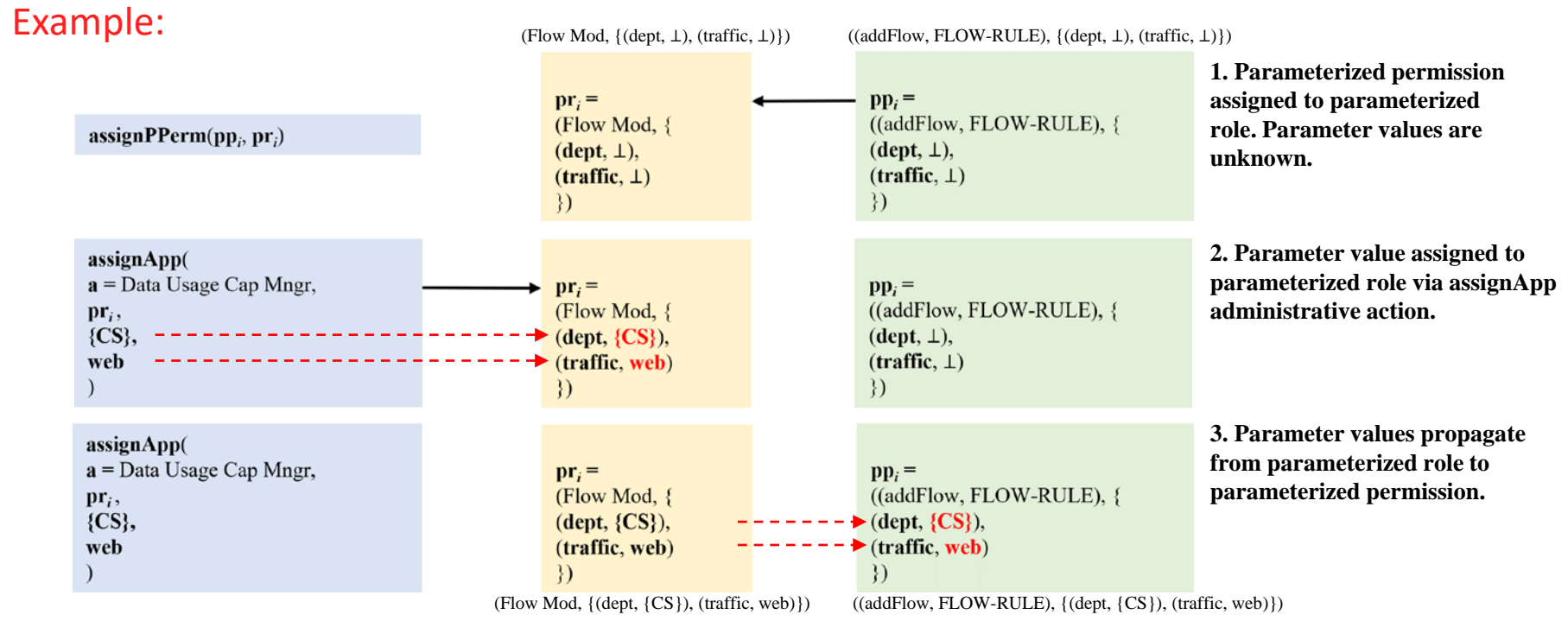

.

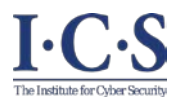

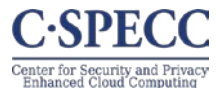

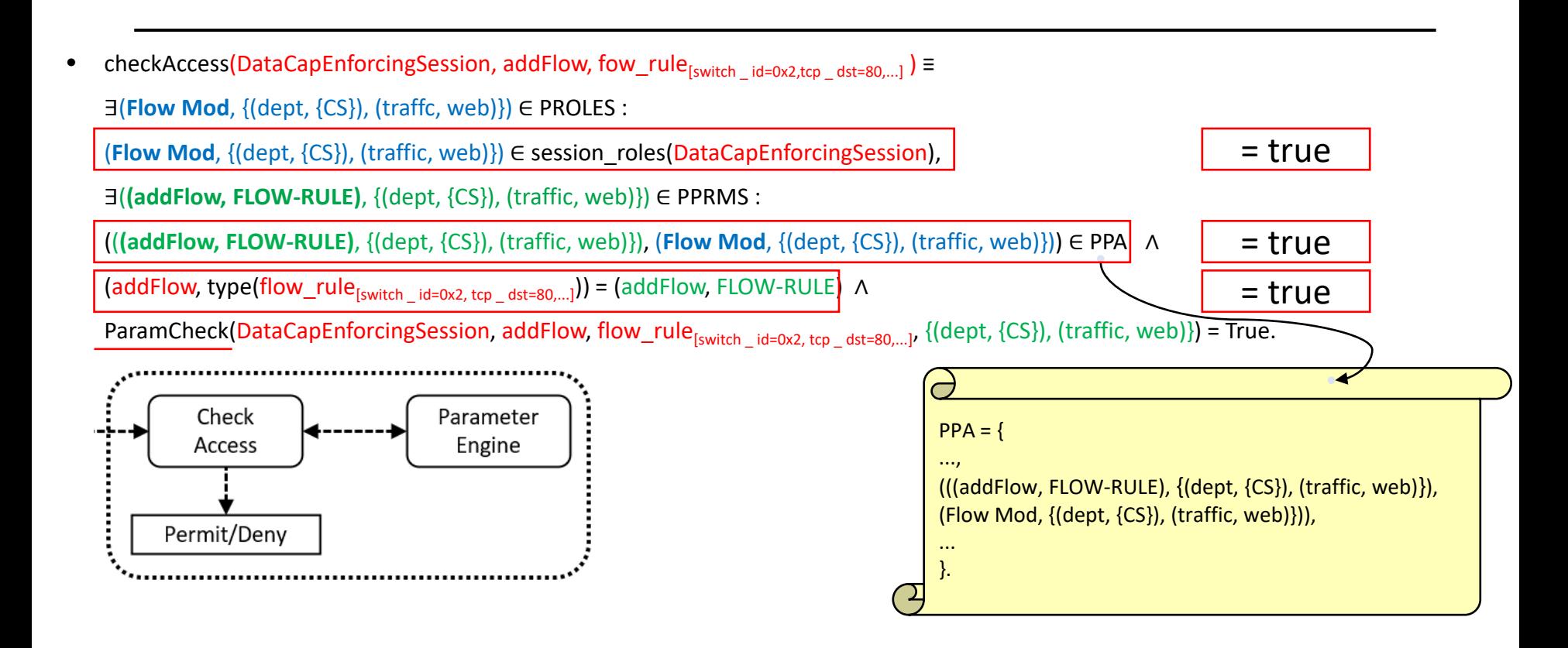

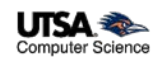

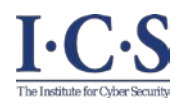

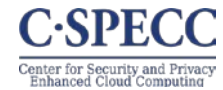

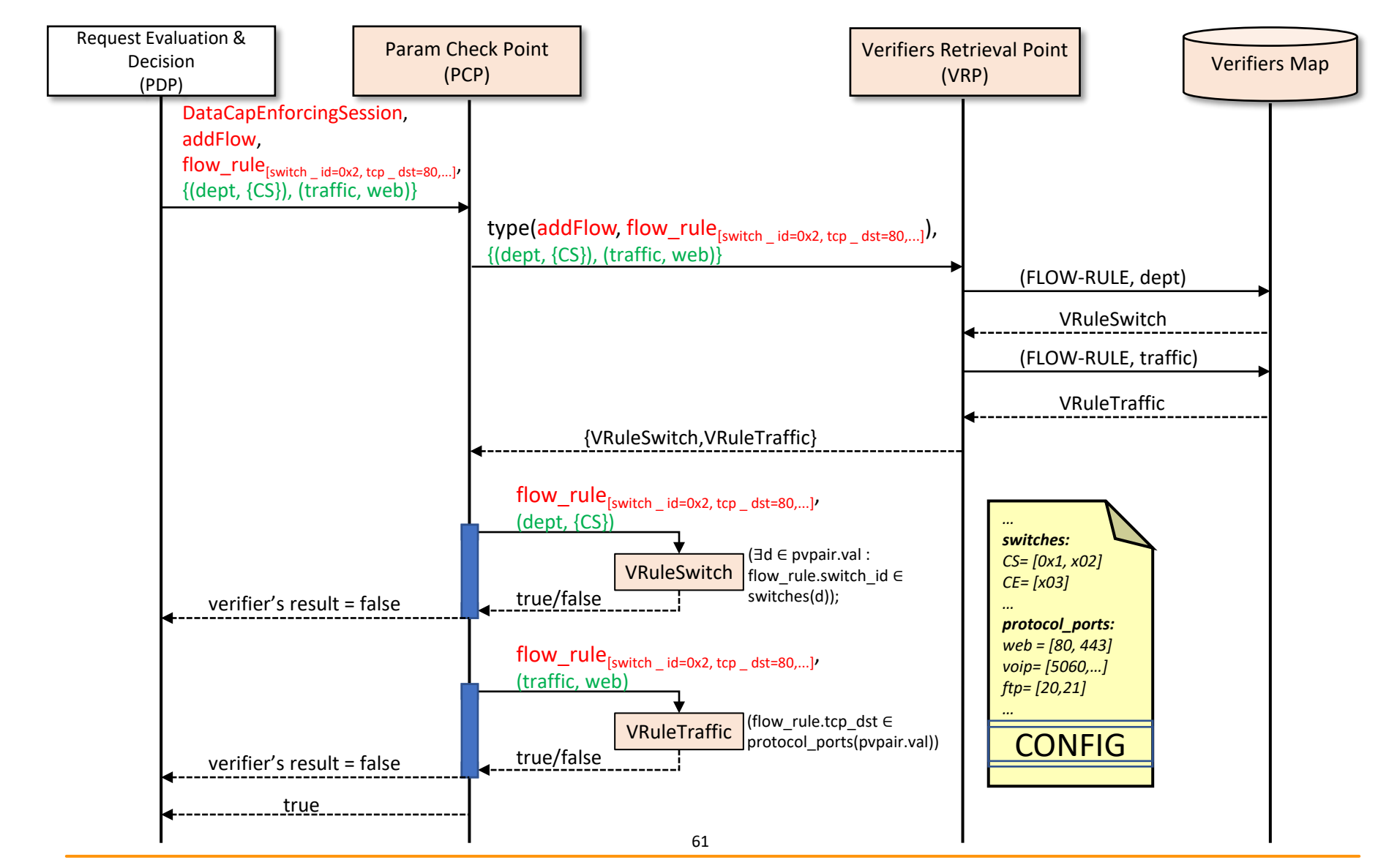

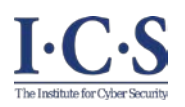

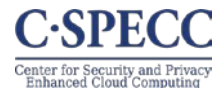

#### 1. Examples of Authorization Functions: can manage task role (web functions admin user, Web Traffic Forwarding Task, Web Flow Mod) = True Reason:  $\exists \text{Web } \text{Admin} \text{ Unit} \in \text{AU} : ((\text{web } \text{ functions } \text{ admin } \text{ user}, \text{Web } \text{Admin} \text{ Unit}) \in \text{TA } \text{admin}) \wedge$ Web Flow Mod  $\in$  roles (Web Admin Unit)  $\Lambda$ Web Traffic Forwarding Task  $\in$  tasks(Web Admin Unit). can manage task role(voip functions admin user, Web Server Pool Management Task, Web Load Balancing) = False Reason: Web Load Balancing  $\in$  roles(Web Admin Unit)  $\Lambda$ Web Server Pool Management Task  $\in$  tasks(Web Admin Unit), however, (voip functions admin user, Web Admin Unit)  $\notin$  TA admin. can manage app role (web apps admin user, Web Intrusion Prevention App. Web Flow Mod) = True Reason:  $\exists$ Web Admin Unit  $\in$  AU : ((web apps admin user, Web Admin Unit)  $\in$  AA admin)  $\wedge$ Web Flow Mod  $\in$  roles(Web Admin Unit)]  $\Lambda$ ∃Web Security Pool ∈ AP: (Web Intrusion Prevention App, Web Security Pool) ∈ AAPA  $\wedge$ Web Security Pool  $\in$  app pools (Web Admin Unit). can manage app role (web apps admin user, VoIP Application Firewall App, VoIP Flow Mod) = False Reason: VoIP Flow Mod  $\in$  roles(VoIP Admin Unit)  $\Lambda$ (VoIP Application Firewall App, VoIP Security)  $\in$  AAPA  $\wedge$  VoIP Security  $\in$  app pools(VoIP Admin Unit)], however, (web apps admin user, VoIP Admin Unit)  $\notin$  AA admin. 2. Examples of Administrative Actions: assign task to role(web functions admin user, Web Traffic Forwarding Task, Web Flow Mod) is allowed Reason: can manage task role (web functions admin user, Web Traffic Forwarding Task, Web Flow Mod) = True revoke task from role(voip functions admin user, Web Server Pool Management Task, Web Load Balancing) is not allowed Reason: can\_manage\_task\_role(voip\_functions\_admin\_user, Web Server Pool Management Task, Web Load Balancing) = False assign\_app\_to\_role(web\_apps\_admin\_user, Web Intrusion Prevention App, Web Flow Mod) is allowed Reason: can manage app role (web apps admin user, Web Intrusion Prevention App, Web Flow Mod) = True revoke\_app\_from\_role(web\_apps\_admin\_user, VoIP\_Application Firewall App, VoIP\_Flow Mod) is not allowed Reason: can\_manage\_app\_role(web\_apps\_admin\_user, VoIP Application Firewall App, VoIP Flow Mod) = False

#### **Administrative User Assignment:**

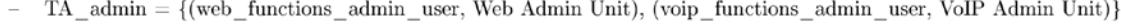

AA admin = {(web apps admin user, Web Admin Unit), (voip apps admin user, VoIP Admin Unit)}.

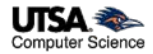

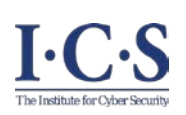

# **Configuration of the SDN-RBACa in a use case (1)**

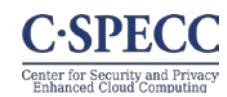

#### 1.Basic Sets

- $APPS = \{Web Intrusion Prevention \, ADD. \, Web Application Firewall \, ADD. \, Web Load Balance \, ADD. \}$
- $OPS = \{$

 $\overline{\phantom{0}}$ 

```
readWebPacketInPayload, readWebPacketHeader, readWebFlow, addWebFlow.
updateWebFlow, deleteWebFlow, createWebPool, listWebPools, removeWebPool,
updateWebPool, createWebMonitor, listWebMonitors, removeWebMonitor, updateWebMonitor,
createWebVip, listWebVips, removeWebVip, updateWebVip, createWebMember,
listWebMembersByPool, removeWebMember, updateWebMember, readWebFlowByteCount,
readAggWebFlowByteCount, readWebFlowPacketCount, readAggWebFlowPacketCount
OBS = set of all objects of types PI-PAYLOAD, PI-HEADER, FLOW-RULE, LB-POOL,
LB-MONITOR, LB-VIP, LB-POOL-MEMBER, and FLOW-STATS.
OBTS = {PI-PAYLOAD, PI-HEADER, FLOW-RULE, LB-POOL.}LB-MONITOR, LB-VIP, LB-POOL-MEMBER, FLOW-STATS}.
PRMS = \{(readWebPacketInPayload, PI-PAYLOAD), (readWebPacketHeader, PI-HEADER).
(readWebFlow, FLOW-RULE), (addWebFlow, FLOW-RULE), (updateWebFlow, FLOW-RULE),
(deleteWebFlow, FLOW-RULE), (createWebPool, LB-POOL), (listWebPools, LB-POOL),
(removeWebPool, LB-POOL), (updateWebPool, LB-POOL), (createWebMonitor, LB-MONITOR)
(listWebMonitors, LB-MONITOR), (removeWebMonitor, LB-MONITOR),
(updateWebMonitor, LB-MONITOR), (createWebVip, LB-VIP), (listWebVips, LB-VIP),
(removeWebVip, LB-VIP), (updateWebVip, LB-VIP), (createWebMember, LB-POOL-MEMBER),
(listWebMembersByPool, LB-POOL-MEMBER), (removeWebMember, LB-POOL-MEMBER),
(updateWebMember, LB-POOL-MEMBER), (readWebFlowByteCount, FLOW-STATS),
(readAggWebFlowByteCount, FLOW-STATS), (readWebFlowPacketCount, FLOW-STATS),
(readAggWebFlowPacketCount, FLOW-STATS)
ROLES = \{Web Packet-In Handler, Web Packet Monitor,
Web Flow Mod, Web Load Balancing, Web Stats Collector.
TASKS = \{Web Deep Packet Inspection Task, Web Packet Header Inspection Task,
Web Flow Viewing Task, Web Traffic Forwarding Task, Web Server Pool Management Task,
Web Server Monitor Management Task, Web Pool VIP Management Task,
Web Pool Member Management Task, Web Payload Statistics Collection Task,
Web Packet Statistics Collection Task
∤.
AP = \{Web Load Balance Pool, Web Security Pool.
USERS = {web functions admin user, web apps admin user}.
AU = \{Web Admin Unit\}.
```
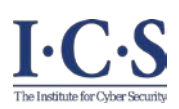

# **Configuration of the SDN-RBACa in a use case (2)**

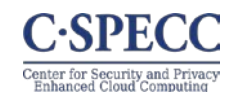

2 Accignment Politique (operational)

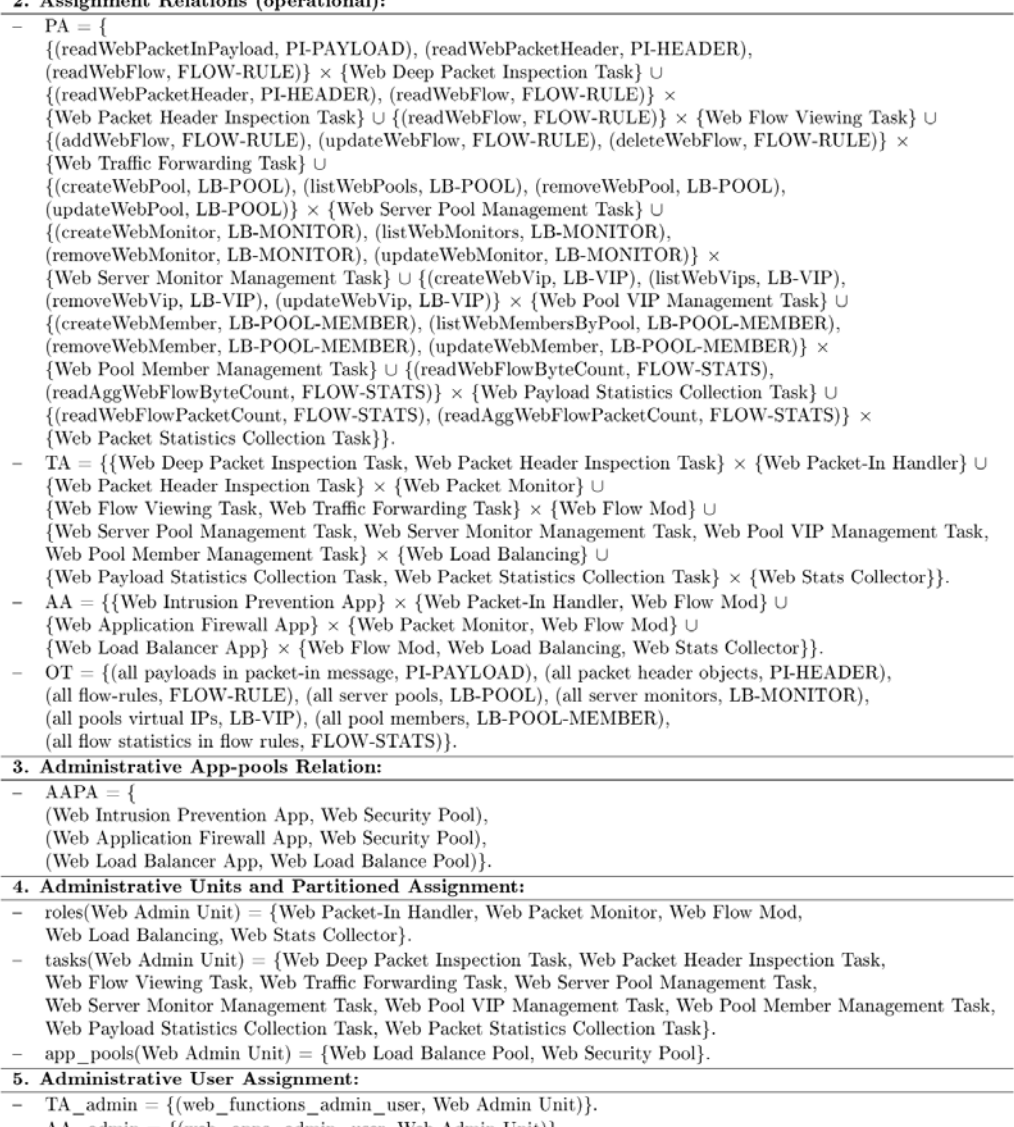

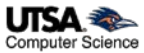

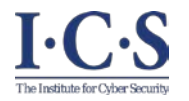

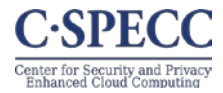

The method net.floodlightcontroller.staticflowentry.IStaticFlowEntryPusherService.addWebFlow is called by session net.floodlightcontroller.webtestapp.WebTestAppSession 01:34:14.691 WARN [n.f.rbac.RBAC:Thread-12] SDN-RBAC: Security violation, "Access denied". Unauthorized access requested by session (WebTestAppSession) Reason: MatchField:TCP DST - Incorrect port (25) in flow rule Active roles set for this session: [Web Flow Mod] 01:34:14.824 INFO [n.f.l.i.LinkDiscoveryManager:Scheduled-3] Sending LLDP packets out of all

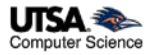